# culegere de probleme pentru concursuri

LimBAJ RASIC

1992

draga maria balan

george balan

#### **Coperta:**  C. arh. Brînduşa Luchian

鹨

Referent stiintific : şef lucrări Şt. Gh. Pentiuc Universitatea Stef an cel Mare" — Suceava

# DRAGA - MARIA BALAN GEORGE BALAN

# LIMBAJUL BASIC

#### CULEGERE DE PROBLEME PEN'IRU CONCURSURI

'

Referent științific : Șef de lucrări Gh. Șt. Pentiuc Universitatea "ȘTEFAN CEL MARE" **SUCEAVA** 

## DRAGA-MARIABALAN **GEORGE BALAN**

# LIMBAJUL BASIC

the Age ...

#### CULEGERE DE PROBLEME PENTRU CONCURSURI

# -1

a book and which we have a special contract of the state

per sin Melger an an an ann Melger

The same way of the same same was a state of

A PARTIES OF STREET AND THE TRUNK

## EDITURA LICURICI

**SUCEAVA** 

1992

# **CUVÎNT îNAINTE**

*Culegerea de* faţi1 *se vrea a fi prima dintr-un ciclu de culegeri pentru*  învătarea eficientă a limbajului BASIC devenit foarte popular și da*toriti1 ri1spîndirii în Romania a calculatoarelor din familia HC* şi *a microcalculatoarelor compatibile IBM-PC.* 

Ca orice limbaj de programare, și acesta, necesită pentru o însușire *temeinică un lucru intens pe calculator, alcătuirea și rularea unui numi1r cît mai mare de programe.* 

*Culegerea pune la* dispoziţie *modele* şi *tehnici de alci1tuire a pro~ gramelor,* noţiunile *matematice utilizate* nedepilşind, *în general nivelul gimnazial de pregi1tire.* Deşi *acest lucru ar* da *impresia ci1 problemele ar fi simple, în'realitate problemeie propuse* şi *rezolvate demonstreazi1 contrariul.* 

*Stilul de exprimare este riguros* şi *precis, dar comentariile la re* zolvările problemelor sînt pe întelesul tuturor.

*Cu un calculator în* faţă şi *cu* puţini1 imaginaţie, *aceste probleme deschui un larg cîmp de lucru pentru alte probleme.* 

Lucrarea conține două părți :

-*prima parte* conţine *40 probleme propuse care* acoperă şirurile *de numere,* şirurile *de caractere,* operaţii *cu numere naturale, probleme diverse.* 

- *a doua parte* conţine soluţiile *problemelor comentate integrai în cazul problemelor mai dificile sau doarpr,ogramulîn cazul problemelor mai* uşoare.

*Seria de culegeri care* debutează *cu cea de* faţă *vrea si1 acopere tematic un cîmp cît mai vast de probleme.* 

Culegerea se adresează elevilor de gimnaziu, celor de liceu, studenţilor *din primii ani de studiu* şi *tuturot iubitorilor de informaticii.* 

SUCEA **V A,** iulie 1992 *Autorii* 

#### PROBLEME 5

#### ·PARTEA I

# **PROBLEME PROPUSE**

#### 1. PROBLEME CU ŞIRURI DE NUMERE.

1.1. Se consideră două multimi de numere A și B, A cu n elemente şi *B cum* elemente, unde *m* şi *n* sînt numere naturale mai mari decît 1. Să se facă un program BASIC prin care să se determine multimile :  $A \cup B$ ,  $A \cap B$ ,  $A - B$ ,  $A \times B$ ,  $A \triangle B$ .

1.2. Se consideră un șir<sup>1)</sup>  $\vec{A}$  de numere cu *n* elemente distincte ' două cite două. Să se facă un program BASIC prin care să se ordoneze acest şir în ordine crescătoare (descrescătoare) şi să se determine locul fiecărui element în şirul iniţial şi în şirul astfel ordonat.

1.3. Acelaşi text ca la problema 1.2., însă şirul poate avea elemente care se pot repeta. ln acest caz să se indice un şir în care elementele apar o singură dată și să se indice pentru fiecare element al acestui şir toate poziţiile în care apare acesta în şirul iniţial şi în şirul ordonat crescător, respectiv descrescător.

Să se rezolve problema poziţiilor elementului în şirurile ordonate si fără a face ordonarea sirurilor. The state of the control of the state of the

1.4. Se consideră un şir A de numere cu *n* elemente. Să se facă un program BASIC prin care să se introducă un număr de la tastatură şi să se determine dacă acesta se găseşte în şirul dat şi, în caz

1) Pe tot parcursul lucrării vom înţelege prin şir o mulţime finită, ordonată. În multe lucrări de informatică această noţiune este denumită eronat prin *vector,*  ceea ce nu corespunde ideii de spațiu vectorial.

afirmativ, să se indice de cite ori apare elementul respectiv şi toate poziţiile acestuia în următoarele şiruri : cel iniţial, cel ordonat crescător şi cel ordonat descrescător, fără a face efectiv ordonarea.

1.5. Se consideră un șir  $A$  de numere cu  $n$  elemente. Să se mine toate aparromale acestui șin (Brin aparromă întelectorul determine toate anagramele acestui șir. (Prin anagramă înțelegem un nou şir care are aceleaşi elemen tecu şirul iniţial şi fiecare element apare exact de atîtea ori ca şi în şirul iniţial).

1.6. Se consideră o mulţimeA de numere cu *n* elemente. Să se construiască un șir care să conțină pe primele k poziții  $(k < n)$ elemente ale mulţimii A ordonate crescător, iar pe următoarele  $n-k$  poziții celelalte elemente ordonate descrescător. Se vor indica toate posibilităţile.

1. 7. Se consideră o mulţime *A* de numere cu *n* elemente şi *k<n*  un număr natural. Să se determine toate submultimile distincte de numere cu *k* elemente din *A.* 

1.8. Fie A un şir de numere cu *n* elemente şi *k<n* un număr natural. Să se construiască un nou şir care să conţină pe primele k locuri ultimele *k* elemente ale şirului iniţial, iar pe ultimele *n-k*  locuri primele *n-k* elemente ale sirului inițial.

1.9. Fie  $A$  un șir de n numere.

a) Să se calculeze suma termenilor acestui șir ;

b) să se calculeze produsul termenilor acestui şir;

c) să se determine dacă termenii şirului sînt în progresie aritmetică ;

d) să se determine dacă termenii acestui şir sînt în progresie geometrică ;

e) să se calculeze media armonică a elementelor acestui şir; La punctele c) și d) se va specifica rația în caz că răspunsul este afirmativ.

1.10. Se consideră un şir A de numere cu *n* elemente şi un număr

#### **PROBLEME** 7

natural  $k < n$ . Să se găsească elementul de pe poziția k în șirul ordonat crescător (descrescător), fără a ordona şirul.

1.11. Se consideră un șir  $A$  de numere cu n elemente. Să se ~etermine elementul maxim (minim) din şir şi toate poziţiile în care acesta apare printr-o singură parcurgere completă a şirului.

1.12. Se consideră un șir de numere A cu *n* elemente. Să se determine:

a) cîte elemente sînt pozitive, negative și cîte sînt nule;

b) cite sînt întregi şi cite nu.

#### 2. PROBLEME CU ŞIRURI DE CARACTERE.

2.1. Se consideră un șir de caractere introdus de la tastatură. Să se determine lungimea sa şi codurile ASCII ale caracterelor şirului.

 $2.2$ . Se consideră un șir de caractere și k un număr natural. Să se cerceteze dacă  $k$  este mai mic decît lungimea sirului și, în caz afirmativ, să se afișeze cele  $k$  elemente din mijloc.

2.3. Cum putem introduce caracterele  $\langle CR \rangle$  și  $\langle N \rangle$  de la tastatură în cadrul unui sir de caractere ?

2.4. Să se determine numărul de litere mari, litere mici, cifre şi caractere speciale dintr-un şir de caractere.

2.5. Să se determine dacă un caracter introdus de la tastatură se găseşte într-un şir şi, apoi, să se determine toate poziţiile în care se găseşte acesta în şirul considerat.

2.6. Să se determine dacă un şir de caractere este subşir al altui şir de caractere şi să se precizeze poziţia de început.

2.7. Prin *cuvînt* înţelegem o succesiune de litere, din care numai prima literă poate fi majusculă și care nu conține spații sau caractere speciale. Să se extragă 'toate cuvintele dintr-un şir de caractere dat.

,;

2.8. Să se anagrameze un cuvînt care conține numai litere mari.

2.9. Să se transforme toate literele mici ale unui text în litere mari.

2.10. Se dă un număr natural de maximum opt cifre. Să se construiască un şir de caractere care să exprime în litere numărul considerat.

2.11. Se consideră un număr natural de maxim patru cifre. Să se construiască un şir de caractere care să reprezinte numărul considerat în cifre romane.

2.12. Se consideră un şir de caractere care reprezintă un număr scris cu cifre romane. Să se exprime numărul în scrierea arabă.

3. PROBLEME CU NUMERE NATURALE.<sup>1)</sup>

3.1. Se consideră un număr natural *n*. Să se facă un program BASIC pentru scrierea lui într-o bază de numerație *b* dată.

3.2. Să se facă un program BASIC care să efectueze cele patru operații cu fracții. Rezultatul va fi scris sub formă de fracție ireductibilă. Operațiile vor fi efectuate utilizînd numai algoritmii învătați în clasa a V-a.

3.3. Să se facă un program pentru calculul sumei numerelor reprezentate de cifrele unui număr dat. Nu este permisă introducerea sau utilizarea şirurilor de caractere pentru a defini numere.

3.4. Utilizînd numai criteriile de divizibilitate din clasa a V-a, să se stabilească dacă un număr natural *n* se divide prin 2, 3, 4, 5, 9, 25.

1) În cadrul acestui paragraf, numerele naturale care intervin vor fi presupuse strict mai mari decît 1.

3.5. Se cunoaște următorul criteriu de divizibilitate prin 11 a unui număr natural : *Un numiir natural n se divide* prin *11* ~ *suma numerelor reprezentate de cifrele de pe locurile pare,* din *care se scade suma numerelor reprezentate de cifrele de* pe *locurile impare,* estţ *un*  număr care se divide prin 11. Să se facă un program care să utilizeze acest criteriu pentru a stabili dacă un număr natural dat se divide sau nu la 11.

3.6. Să se facă un program cu ajutorul căruia să se efectueze cele patru operații cu numere mari (oricîte cifre). În cazul împărtirii se va specifica cîtul și restul.

 $3.7.$  Să se calculeze  $1000!$  (prinn! înțelegem produsul numerelor naturale de la 1 la n, unde n este un număr natural).

3.8. Să se descompună un număr natural *n* dat tn factori primi.

3.9. Să se determine toate numerele prime mai mici decît un număr natural dat.

3.10. Să se determine toate numerele naturale perfecte mai mici decît un număr natural dat (prin număr perfect înţelegem un număr natural tn care suma tuturor divizorilor pozitivi ai numărului , este egală cu dublul numărului considerat).

3.11. Să se determine toți divizorii unui număr natural dat.<br>3.12. Să se găsească toate soluțiile în numere naturale, mai mici decît 200 ale ecuatiei :

 $5 \cdot x - 3 \cdot y = 1$ .

#### 4. PROBLEME DIVERSE.

4.1. Să se facă un program prin care să șe efectueze cele patru

operaţii cu numere naturale scrise în baza de numeraţie 7, fără a trece numerele în baza 10. La împărţire se va indica citul şi restul.

4.2. Să se determine toate numerele naturale de forma  $a_1a_2...a_n$  scrise în baza 10 care sînt egale cu  $a_1!+a_2!+...+a_n!$ .

4.3. Să se rezolve următorul rebus aritmetic :

## **ARAD** + **SATU** + **MARE** + **ARGFS** = JUDETE

4.4. Să se determine toate numerele naturale prime cu un număr natural *n,* mai mici decît *n.* 

**CONTRACTOR** CARDINAL

the remember of the

#### PARTEA A II - A

# REZOLVAREA PROBLEMELOR

#### 1. PROBLEME CU ŞIRURI DE NUMERE.

**1.1. Se** consideră două mulţimi **de numere** A şi B, *A* **cu** *n* **elemente**  şi *B* cu *<sup>m</sup>***elemente, unde** *<sup>m</sup>*şi *n* **sînt numere naturale mai mari decît 1.** Să **se** facă **un program BASIC prin care** să **se determine**   $multipinite: A \cup B, A \cap B, A \cdot B, A \times B, A \Delta B.$ 

Problema în sine nu este dificilă. Programul cuprinde două etape:

- iniţializarea, introducerea şi validarea datelor;

- efectuarea reuniunii, intersecţiei, diferenţei, produsului cartezian și a diferenței simetrice a celor două mulțimi.

în prima etapă, după ştergerea ecranului şi iniţializarea zonei variabilelor (10), se introduce numărul elementelor mulțimii A (20), după care se verifică dacăA astfel construită este mulţime, adică dacă elementele nu se repetă. Recomandăm ca aceste validări să se facă întotdeauna cînd se introduc date. Aceste operaţii sînt realizate în liniile 30 - 80. în mod analog, liniile 90 - 150, sînt introduse şi elementele multimii B.

*Reuniunea* este efectuată de instrucţiunile de la liniile 210-310. Pentru aceasta, într-o mulţime *C* sînt trecute mai întfi elementele multmii  $\vec{A}$ . Sînt trecute apoi în mulțimea  $\vec{C}$  toate elementele din  $\vec{B}$ care nu se găsesc în A.

Pentru intersecție (liniile 320 - 390) se afișează toate elementele din *A* care se găsesc și în *B*, iar pentru diferență (liniile 400 - 520) se păstrează toate elementele lui  $A$  care nu se găsesc în B.

· *Produsul cartezian* este realizat imediat prin două cicluri prin instructiunile de la liniile 530 - 550.

Diferenta simetrică este realizată simplu observînd că aceasta este tocmai diferența dintre reuniunea și intersecția celor două multimi (liniile  $560 - 670$ ).

Programul, pentru calculatoarele compatibile IBM - PC, este următorul:

*Se* şterge *ecranul* şi *se* iniţializează *zona de date :* 

#### 10 CLS : CLEAR

*Se introduce* numărul *de elemente ale* mulţimii *A* şi *elementele acestei* mulţimi *:* 

20 INPUT "lntroduceti numarul de elemente ale multimii **A:"; N: DIM A{N)**  30 FOR 1=1 TO N

 $Se$  validează elementele multimii  $\overline{A}$  (să nu existe elemente care să.  $s$ e repete). Se observă instructiunea *NEXT* J, *I* care închide două cicluri *:primul* după J, *iar al doilea* după *LAceasta este valabil doar în cazul calculatoarelor care folosesc limbajul GWBASIC, pentru calculatoa*rele compatibile SPECTRUM, cum ar fi cele de producție românească din seria HC, trebuie dată cîte o instrucțiune *NEXT* pentru închiderea fiecărui *ciclu.* 

40 PRINT''A{"; I;")=";: INPUT **A{I)**   $50$  FOR  $J=1$  TO  $1 - 1$ 60 IF  $A(I) \leq A(J)$  THEN GOTO 80 70 PRINT "elementul se repeta" : GOTO 40 80 NEXT J, I

*Se introduce numărul de elemente ale mulțimii B și elementele acestei multimi :* 

90 INPUT "lntroduceti numarul de elemente ale multimii ., B :"; M: DIM B(M) 100 FOR 1=1 TOM 110 PRINT"B(":  $I$  ; ") = "; : INPUT B(I)

*Se valideazii. elementele* mulţimii *B (sii. nu existe elemente care sii.*  " *se repete) :* 

120 FOR J=1 TO I - 1 130 IF B(l)<>B(J) THEN GOTO 150 140 PRINT "elementul se repeta" : GOTO 11 o 150 NEXT J,I

 $Se$  stabilește numărul maxim de elemente ale reuniunii celor două multimi, precum și două tablouri unidimensionale care să contină *elementele,* mulţimilor *rezultate în urma efectulirii* operaţiilor *cerute.* 

 $160$  L=N+M 170 DIM D(L), C(L)

 $Se$  *șterge ecranul și se afișează cele două mulțimi inițiale :* 

190 CLS: PRINT "A = {"; : FOR 1=1 TON: PRINT **A(I);** : NEXT I : PRINT''}" 200 PRINT "B = {"; : FOR I=1 TO M : PRINT B(I); : NEXT I  $:$  PRINT"}"

 $Se$  pregătește efectuarea reuniunii celor două multimi:

210 PRINT "REUNIUNEA : " : PRINT : PRINT " $C = \{$ ";  $220$  L=0

*Se pdstreazll în C elementele* mulţimii *A :* 

### 230 FOR 1=1 TON: L=L+1 : C(L)=A(I): NEXT I

 $Se$  introduc în *C* elementele multimii *B* care nu se găsesc în *A* :

240 FOR J=1 TO M : K=0 250 FOR 1=1 TO N 260 IF  $B(J) = A(I)$  THEN  $K=1$ **270 NEXT I** 280 IF K<>0THEN GOTO 300 290 L=L+1 : C(L)=B(J) 300 NEXT J

· *\_Se afifeazlJ elementele reuniunii:* •

31 O FOR 1=1 TO L: PRINT C(I); : NEXT I : PRINT.}" : PRINT

Se pregătește efectuarea intersecției celor două mulțimi :

320 PRINT "INTERSECTIA : " : PRINT" $D = \{$ ";

 $Se$  afișează elementele intersecției, care sînt toate elementele din A *ce nu se g/Jsesc* fi fn *B:* 

 $330$  FOR  $I=1$  TO N : K=0 340 FOR J=1 TO M 350 IF A(l)=B(J) THEN K=1 360 NFXT.I 370 IF K=1 THEN PRINT A(I); **380 NEXT I** 390 PRINT "}" : PRINT Se pregătește efectuarea diferenței celor două multimi:

## 400 PRINT "DIFERENTA : " : PRINT "E = {":

Se determină elementele diferenței, care sînt toate elementele din A ce nu se găsesc în B:

 $410 \text{ L} = 0$ 420 FOR  $I=1$  TO N : K=0 430 FOR J=1 TO M 440 IF A(I)=B(J) THEN K=1 **450 NEXT J** 460 IF K< > 0 THEN GOTO 480 470 L=L+1 :  $D(L)=A(l)$ **480 NEXT I** 

Se afisează elementele diferentei :

```
490 FOR I=1 TO L
500 PRINT D(I):
510 NEXT I
520 PRINT "}" : PRINT
```
Se afișează elementele produsului cartezian :

530 PRINT "PRODUSUL CARTEZIAN : " : PRINT "F = {": 540 FOR I=1 TO N : FOR J=1 TO M : PRINT'("; A(I); B(J); ")": : NEXT J, I 550 PRINT"}" : PRINT

Se pregătește efectuarea diferenței simetrice a celor două multimi: 560 PRINT "DIFERENTA SIMETRICA : " : PRINT "G = {";

 $Se$  *afisează elementele multimii*  $D = A - B$ :

J

570 FOR 1=1 TO L : PRINT 0(1); : NEXT I

*Se determin4 mulpmea D* = *B -A :* 

```
580 \text{ L}=0590 FOR 1=1 TO M : K=0 
600 FOR J=1 TO N 
610 IF B(1) = A(J) THEN K=1
620NEXT J 
630 IF K<>0 THEN GOTO 650
640 L=L+1 : O(L)=B(I) 
650 NEXT I
```
*Se* afişeazil *elementele* mulţimii *I)* = *B -A :* 

660 FOR I =1 TO L : PRINT 0(1); : NEXT I 670 PRINT"}": PRINT

1.l. **Se** consideră **un** şir A **de numere m n elemente distincte doui**  cite **doui. Si** se facă **un program** BASIC **prin care si se ordone7.e acest** şir în **ordine** crescătoare **(descrescitoare)** şi **si se determine**  locul fiecărui element în șirul inițial și în șirul astfel ordonat.

Algoritmul este și acum simplu dacă se ordonează șirul crescător, respectiv descrescător. Realizarea programului este ușurată de faptul că elementele șirului nu se repetă. Problema este rezolvată numai în cazul șirului ordonat crescător, celălalt caz rămînînd un exerciţiu pentru cititor.

Se sterge ecranul, zona de date, se introduce numărul de elemente *ale* mulţimii *A* fi *elementele* mulţimii *A :* 

#### 10 CLS : CLEAR

20 INPUT "Introduceti numarul de elemente : ": N : DIM  $A(N)$ 

Se introduc elementele șirului A și se verifică dacă acestea sînt distincte două cîte două. De asemenea se păstrează elementele șirului A într-un nou sir B:

 $30$  FOR  $I=1$  TO N 40 PRINT"A("; 1;")="; : INPUT A(I) 50 FOR  $J=1$  TO  $I-1$ 60 IF A(I) < > A(J) THEN GOTO 80 70 PRINT "elementul se repeta" : GOTO 40 80 NFXT J 90 LET B(I)=A(I) 7614 **100 NFXT1** 

Se ordonează crescător elementele șirului A; pentru aceasta se foloseste instructiunea SWAP X, Y care schimbă între ele valorile variabilelor X si Y. În cazul utilizării unui calculator HC - 85, 88, 90, 91, sau orice alt calculator compatibil SPECTRUM, se foloseste secvența: T=X, X=Y, Y=T. A nu se uita că, în cazul acestor calculatoare, instrucțiunea de atribuire LET este obligatorie, ceea ce nu se întîmplă în cazul limbajului GWBASIC folosit de calculatoarele care folosesc acest limbaj cum ar fi cele compatibile IBM - PC.

110 FOR  $I = 1$  TO N - 1 120  $IF A(I) < = A(I + 1)$  THEN GOTO 140 130 SWAP A(I), A(I+1) : GOTO 110 **140 NEXT I** 

Se afișează valorile șirului inițial care au fost păstrate în șirul B :

150 PRINT "sir initial: ": PRINT "A={";·: FOR 1=1 TON: PRINT B(I):: NEXT I: PRINT"}"

 $Se$  afişează valorile șirului ordonat :

160 PRINT "sir ordonat:": PRINT "A={";: FOR 1=1 TO N: PRINT A(I);: NEXT I: PRINT''}"

*Se* determină şi *se* afişează poziţia *fiectlrui element* din şirul iniţial  $in$  *sirul ordonat crescător:* 

170 FOR  $I=1$  TO N 180 FOR  $J=1$  TO N 190 IF NOT(B(l)=A(J)) GOTO 210 200 PRINT "el.a("; I ; ") ocupa pozitia "; J · " in sirul ordonat" 210 NEXT J, I

**1.3.** Acelaşi **text ca la problema 1.2.,** însă şirul **poate avea elemente care se pot repeta. în acest caz** să **se indice un** şir **în care elementele apar o** singură dată şi să **se indice, pentru fiecare element al acestui**  şir, toate pozitlle în care apare acesta în şirul iniflal şi în şirul **ordonat** crescător, **respectiv** descrescător.

Să **se rezolve problema pozitfilor elementului în** şirurile **ordonate** şi fără **a face ordonarea** şirurilor.

Asemănătoare cu problema precedentă, apare cazul în care elementele şirului considerat se pot repeta. Rezolvarea acestei probleme se face în două moduri : primul prin care se ordonează mai întîi elementele mulţimii, iar al doilea în care elementele mulţimii nu mai sînt ordonate. Problema este rerolvată numai în cazul şirului ordonat crescător, celălat caz rămînînd un exrciţiu pentru cititor.

#### Primul program :

*Se* şterge *ecranul* şi *zona de variabile. Se* citeşte *numilrul de elemente ale* mulţimii *A* şi *se dimensioneazil douil variabile de tip tablou unidimensional* Menţionilm *cil, în cazul calculatoarelor compatibile SPECTRUM, trebuie datil cîte o* instrucţiune *DIM pentru fiecare tablou în parte.* 

#### 10 CLS : CLEAR

20 INPUT "lntroduceti numarul de elemente : "; **N** : DIM **A(N),B(N)** 

*Se introduc elementele* şirului *A care sînt copiate în B :* 

30 FOR 1=1 TON: PRINT''A("; I;")=";: INPUT **A(I):** B(l)=A(I) : NEXTI

*Se eliminil din A elementele care se repetil :* 

```
40 L=1 : A(L)=B(1)50 FOR I=1 TO N : K=060 FOR J=1 TO L
70 IF B(I)=A(J) THEN K=180 NEXT J 
90 IF K<>0THEN GOTO 110 
100 L=L+1 : A(L)=B(I) 
110 NEXT I
```
*Se ordoneazil cresciltor elementele lui A:* 

```
120 FOR = 1 TO L - 1130 IF A(I) <= A(I + 1) THEN GOTO 150 
140 SWAP A(I), A(I+1): GOTO 120
```
**150 NEXT I** 

Se afisează elementele sirului inițial :

160 PRINT "sir initial : " : PRINT" $A = \{$ ": 170 FOR I=1 TO N : PRINT B(I); : NEXT I : PRINT "}"

Se afișează elementele șirului ordonat care conține elementele sirului initial o singură dată :

180 PRINT "sir ordonat care contine elementele lui A o singura data : ": PRINT " $A = \{$ ": 190 FOR I=1 TO L : PRINT A(I); : NEXT I : PRINT "}"

Se determină și se afisează toate pozitiile unui element din sirul initial în sirul ordonat :

200 FOR J=1 TO L 210 FOR  $I=1$  TO N 220 IF B(I) <> A(J) GOTO 240 230 PRINT "elementul "; A(I); " ocupa pozitia "; J ; " in sirul ordonat" **240 NEXT I, J** 

Al doilea program :

Se sterge ecranul, se inițializează zona de date, se introduce numărul de elemente ale sirului si se dimensionează variabila de tip tablou unidimensional, A:

### 10 CLS : CLEAR

20 INPUT "numarul elementelor sirului : "; N : DIM A(N)

*Se indroduc* şi *se* afişează *elementele* şirului iniţial *:* 

30 FOR I = 1 TON : PRINT **"A(";** I;")="; : **INPUT A(I)** : **NEXT**  I 40 CLS : PRINT "sirul initial : " : PRINT"{"; 50 FOR 1=1 TON: PRINT **A(I);: NEXT** I: PRINT''}"

*Se determintl cîte elemente sînt* mai mici *decît* un *element fixat* şi *se* afişeaztl poziţia *fieciirui element* în şirul *ordonat :* 

```
60 FOR 1=1 TO N : 8=1 
70 FOR J=1 TO N
80 IF A(I) > A(J) THEN S=S+1
90'NEXT J 
100 PRINT "elementul a("; I ;") ocupa pozitia "; S ;" in sirul
ordonat crescator'' 
110 NEXTI 
120 END
```
1.4. Se consideră un șir A de numere cu n elemente. Să se facă un **program BASIC prin care si se** introducă **un** număr **de la** tastatură şi să **se determine daci acesta se** găseşte **în** şirul **dat** şi, in caz afirmativ, să se indice de cite ori apare elementul respectiv şi toate **pozitille acestuia** in următoarele şiruri : **cel** iniţial, **cel ordonat**  crescător şi **cel ordonat** descrescător, fără **a face efectiv ordonarea.** 

Problema nu ridică dificutăți, ea fiind oin clasa celor anterioare. Vă prezentăm un exemplu de program pentru această problemă :

*Se* şterge *ecranul, se* iniţializeazli *zona de variabile, se* citeşte se șierge ecrunui, se inquinzeuză zonă ae variabile, se cuește<br>numărul de elemente ale șirului *A* și se dimensionează un tablou unidimensional A:

 $10 \text{ CI}$  S : CLEAR

20 INPUT "numarul de elemente : "; N : DIM A(N)  $Se$  *indroduc și se afisează elementele sirului initial :* 

30 FOR 1=1 TON: PRINT "A("; I;")";: INPUT A(I): NEXT I 40 PRINT "sir initial: ": PRINT "{": 50 FOR 1=1 TON: PRINT **A(I);: NEXT** I: PRINT"}"

*Se introduce un* număr *de la* tastatură *:* 

60 PRINT "lntroduceti valoarea de cautata : "; : INPUT K

*Se* cercetează dacă numărul *introdus se* găseşte *în* şirul iniţia~ *pe ce* poziţii şi *de cîte ori;* dacă *acesta nu se* găseşte *în* şirul iniţia~ *se va*  afişa că *se* găseşte *de* o\_ *ori în* şir *:* 

70 PRINT "in sirul initial "; K ;" apare pe pozitiile : " : S=0  $80$  FOR  $I=1$  TO N 90 IF K<>A(I) THEN GOTO 110 100 PRINT I;",";: S=S+1 110 NEXT I 120 PRINT" deci de "; S ; " ori"

*Se .* cercetează dacă numărul *introdus se* găseşte *în* şirul *ordonat*  crescător, *pe ce* poziţii şi *de cîte ori;* dacă *acesta nu se* găseşte în şirul initial, se va afişa că se găsește de 0 ori în șir :

 $130 S = 0$  $140T=0$ 

150 PRINT "in sirul ordonat crescator "; K ; " apare pe pozitiile: "

 $160$  FOR  $I=1$  TO N

170 IF A(l)<K THEN S=S+1 180 IF  $A(1) = K$  THEN T=T+1 190 NEXT I  $200$  IF T=0 THEN GOTO  $220$ 21 O FOR 1=1 TOT: PRINT S+I;","; : NEXT I 220 PRINT " deci de "; T ; " ori"

*Se c"erceteazli dacll* numărul *introdus se gllsefte* în *firul ordonat descresclltor,* pe *ce* poziţii şi *de cîte ori; dacll acesta nu se* gllseşte în şirul *initial, se va afișa că se găsește de 0 ori în șir:* 

```
230S=0240T=0250 FOR 1=1 TO N 
260 IF A(l)>K THEN S=S+1 
270 IF A(1) = K THEN T=T+1
280 NEXT I 
290 PRINT "in sirul ordonat descrescator "; K ; " apare pe
pozitiile : "
300 IF T=0 THEN GOTO 320 
310 FOR 1=1 TOT: PRINT S+I; ",";: NEXT I 
320 PRINT " deci de ": T : " ori"
```
1.5., 1.6., 1.7. Aceste probleme au un algoritm comun, diferentele nefiind esenţale decît în cerinţe. Algoritmul prerentat aici este foarte instructiv şi el poate fi folosit cu succes în multe alte situaţii. Fiind mai dificil, îl vom explica pe larg, urmărind primul program pentru problema 1.5. '

Liniile 10 - 20 sînt pentru iniţializarea calculatorului şi pentru Liniue 10 - 20 sint pentru inițializarea calculatorului și pentru<br>
introducerea și validarea numărului de elemente ale mulțimii A. Am ales ca valoare maximă 16 pentru *n*, deoarece timpul de execuție al programului creşte exponenţial cu valoarea lui *n.* 

În linia 40 sînt introduse valorile șirului $A$ . Acest șir este ordonat de instructiunile de la liniile 50 - 100.

23

Liniile 110 - 140 stabilesc, pe de o parte, cîte elemente distincte sînt în șirul considerat și, pe de altă parte, de cîte ori apare fiecare element în șirul inițial (valorile L și  $\tilde{C}(i)$ ,  $i=1,\ldots,L$ ).

Pînă acum nimic nou. Să considerăm o bază de numerație dată de numărul elementelor distincte din șirul considerat, adică L. Cifrele le vom nota convențional prin litere mari, de la  $A$  la  $P$  cu convenția că  $A'' < {}''B'' < ... < {}''P''$ ,  $A'' + 1 = {}''B''$ ,  $B^{\prime\prime}$  +1=  $C^{\prime\prime}$ ,...,  $X^{\prime\prime}$  +1=  $B^{\prime\prime}$  ,etc.,  $X^{\prime\prime}$  fiind ultima cifră din baza respectivă de numerație, adunarea făcîndu-se după regulile obişnuite. în fond, *"A"* reprezintă O, *"B"* reprezintă 1, *"X"* reprezintă *L* - 1.

Variabila *A\$* reprezintă cifrele posibile de la *"A•* la *"P"* . Din această variabilă se selectează primele L caractere reprezentînd cifrele mai sus amintite.

Variabila de tip şir *B\$* va reprezenta un număr în baza *L* şi cifrele acestui număr sînt în corespondenţă biunivocă cu termenii şirului ordonat, fiecărui element al şirului corespunztndu-i o cifră şi numai una. De aceea, fiecare cifră va apare exact de atttea ori în  $componenta lui B$$  de cîte ori apare elementul corespunzător în sirul A. De aceea *B\$* va avea exact *n* caractere.

Ideea este acum simplă. Vom considera toate numerele de *laB\$*  pînă la *"BAAA ... A"* , cifra *A* fiind luată de nori. Linia 150 defineşte variabila *A\$,* iar linia 160 defineşte variabila *B\$.* Se consideră acum o nouă variabilă *C\$* care are, pentru început, valoarea *B\$.* Cu ajutorul subrutinei 210 se afişeăză valoarea lui *C\$.* Subrutina 220 - 280 realizează adunarea cu 1 a variabilei *C\$*. Pentru a vedea dacă cifrele lui *C\$* sînt aceleaşi cu cele ale lui *B\$* dar în altă ordine, se ordonează *C\$* într-o nouă variabilă D\$. Această operație este realizată de subrutina 290 - 360. Dacă *D\$* coincide cu *B\$,* atunci rezultatul este corect și se afișează șirul corespunzător lui C\$. În caz contrar, se continuă procedeul pînă cînd se ajunge la "AAA...A", cînd se încheie programul. Dăm în continuare cele trei programe corespunzătoare celor trei probleme.

#### Problema 1.5.

Se consideră un șir *A* de numere cu *n* elemente. Să se determine **toate anagramele acestul** şir. **(Prin** anagramă înţelegem **un noo** şir ' care are aceleaşi elemente cu şirul inijial şi fiecare element apare exact **de atîtea** ori ca şi în şirul iniţial).

*Se* şterge *ecranul, se* iniţializeazli *zona de variabile, se introduce numlirul de elemente ale* şirulu4 *se valideazli dacii acest numl1r esre natura~ cuprins 'intre 1* şi *17, exclusiv,* şi *se dimensioneaz/J douli tablouri unidimensionale A* şi *C Tabloul C va* conţine numlirul *de*  repetitii ale fiecărui element din A :

10 CLS : CLEAR : INPUT "Introduceti numarul de elemente  $:$   $"$ : N

20 IF N<2 OR N<>INT(N) OR N>16 THEN 10 30 DIM A(N),C(N)

 $Se$  introduc elementele *şirului A şi se inițializează valorile tabloului C cu 1.* Din *C vor fi considerate doar afitea elemenre cfte elemenre*  contine sirul A :

40 POR 1=1 TON : PRINT "lntroduceti elementul "; I ; "din sir : "; : INPUT A(I) : C(I) = 1 : NEXT I

 $Se$  ordonează elementele șirului  $A$ ; *după cum se observă*, această *ordonare este realizatli cu o variabilii de rest S, spre deosebire de ordonlirile anterioare c'ind nu am folosit aceastll vari4billi* ; *S* ia valoarea 1 numai dacă, la o parcurgere a sirului, s-a efectuat o *schimbare* ; în *caz contrar are valoarea O:* 

 $50 S=0$ 60 FOR 1=1 TO N - 1 70 IF A(l)<=A(l+1) THEN 90 80 SWAP A(I), A(l+1): 5=1 90 NEXT I 100 IF 5=1 THEN 50

*element* în şirul iniţial *A; numllrul elementelor distincte este pilstrat de variabila L, iar de cîte ori se găseste un element în A, în tabloul C:* 

 $110$  L=1 : FOR I=1 TO N - 1 120 IF A(l)=A(l+1) THEN C(L)=C(L)+1 : GOTO 140  $130 L=L+1$ f40 NEXT I

Se construiește o variabilă de tip caracter A\$ care conține cifrele în *ordine crescl1toare asociate oricdrei baze de* numeraţie < *17:* 

## 150 A\$="ABCDEFGHIJKLMNOP"

Se construieste o variabilă de tip caracter B\$ care reprezintă un *numdr* în *bazaL* şi *care* conţine *pe primele* poziţii. *cifra •A" de atîtea ori de cîte ori apare în sirul A cel mai mic element, pe următoarele* poziţii *cifra "B" de atftea ori de cîte ori apare urmdtorul element ordonat crescdtor* în *firul A. etc.* ; *se observl1 folosirea* funcţiei *MID\$(A\$,l,J) care extrage un* subşir *al* şiruluiA\$ *care începe din* poziţia *I* şi *este format din* J *caractere; pentru calculatoarele* din *familia HC* şi *compatibile, functia MID\$(A\$,I,J) este echivalentă cu A\$(I TO I+J -1 ),* decţ *pentru testarea acestui program* şi *ale altora care* conţin această funcție, este necesar să se facă modificarea corespunzătoare :

 $160 B$ \$="": FOR I= $1 \text{ TO L}$ : FOR J=1 TO C(I): B\$=B\$+ MID\$(A\$, I, 1) : NEXT J, I

Pentru a nu altera, pe parcursul execuției programului, variabila B\$, o copiem în variabila C\$ cu care vom lucra și, deoarece aceasta *corespunde unei anagrame a lui B\$, vom* afişa *anagrama corespunzl1toare firului* iniţial *A (GOSUB 21 O).:* •

170 C\$=B\$: GOSUB 210

Se determină succesorul lui C\$ în raport cu adunarea ; dacă din

acest succesor retinem numai ultimele n caractere, n fiind numărul de elemente ale sirului inițial, operația succesor devine ciclică, astfel încît ne vom opri atunci cînd C\$ conține numai cifra "A" : observăm utilizarea funcției LEFT\$(A\$,K) care extrage subșirul format din primele K caractere ale sirului A\$; pentru calculatoarele compatibile HC.. această funcție va fi înlocuită cu A\$(TO K) :

180 GOSUB 220 : IF C\$=LEFT\$("AAAAAAAAAAAAAAA". N) THEN END

Variabila C\$ este ordonată în variabila D\$ care trebuie să coincidă cu B\$ dacă C\$ reprezintă o anagramă a lui B\$; GOSUB 290 realizează tocmai trimiterea la subrutina de ordonare pentru a obține D\$; în cazul în care D\$=B\$, avem de-a face cu o anagramă, deci apelăm subrutina de afisare (GOSUB 210) ; indiferent de rezultat, mergem la 180 pentru repetarea procedeului cu noua valoare a lui C\$; cu linia 200 se încheie si programul principal :

190 GOSUB 290 : IF D\$=B\$ THEN GOSUB 210 **200 GOTO 180** 

Aceasta este o subrutină de afișare a unei anagrame a șirului inițial A corespunzătoare unei valori a lui C\$; despre funcția MID\$ am vorbit anterior; dar mai apare o funcție, INSTR(A\$,B\$), care are valoarea 0 dacă B\$ nu este subșir în A\$ și are valoarea k dacă B\$ este subșir în A\$ și prima apariție a subșirului B\$ în șirul A\$ este pe poziția k ; pe calculatoarele HC sau compatibile, această funcție poate fi doar simulată printr-o subrutină astfel :

210 for  $i=1$  to n : gosub 500 : print  $a(r)$ , : next i : print : return

500 let  $r=0$ : for  $u=1$  to n 510 if  $b\$(u) = c\$(i)$  and  $r = 0$  then let  $r = u$ 520 next u : return

După cum ne aducem aminte, B\$ reprezintă o imagine a șirului ordonat A, iar C\$ reprezintă tocmai o imagine a unei anagrame a lui A. Funcția INSTR(B\$,MID\$(C\$,I,1)) realizează tocmai această permutare a indicilor:

# 210 FOR I=1 TO N: PRINT A(INSTR(B\$,MID\$(C\$,I,1))),: NEXT I : PRINT : RETURN

Următoarea subrutină realizează calculul succesorului numărului reprezentat de C\$. Deoarece caracterele care reprezintă cifrele *sfnt consecutive din punct de vedere al codului ASCII, succesorul unui caracter va fi caracterul cu codul ASCH* corespunzător. *14stfet dacii caracterul ales este* "C" *care are codul ASCH 67, succesorul va fi caracterul cu codul 68, adici1 "D": Ultima cifrd a lui C\$ va fi cea de pe*  pozitia *LEN(C\$)* care reprezintă lungimea lui C\$. După cum se face *adunarea* 1n *mod* obi,Şnuit, *vom fncepe cu aceastli cifrli :* 

#### 220 l=LEN(C\$)

Cifra de pe locul I este dată de MID\$(C\$,I,1), respectiv C\$(I) *pentru calculatoarele compatibile HC. Codul ASCH al acestei cifre*  este dat de funcția ASC, echivalentă cu funcția CODE pentru calcula*toarele compatibile HC. Succesorul va avea codul ASCII dat de ASC(MID\$(C\$,I,l))+l, iar caracterul corespunzlitor este* dat *de U\$ din linia 230:* 

## 230 U\$=CHR\${ASC(MID\$(C\$,l,1))+1)

*S-ar putea ca acest caracter sll* deplişeascll poziţia *L din A\$, astfel fncît, în acest caz, caracterul de pe* poziţia *I din C\$ "trebuie sli fie fnlocuit cu cea mai micii cifriJ, adicli cu "A•. Dec~ daciJ* U\$ *este una din cifre* , *se* fnlocuieşte *caracterul de pe* poziţia *I* din *C\$ cu U\$* şisubrutina *se fncheie. În caz conuar, caracterul de pe* poziţia *I din C\$ devine A*  şi *ne rlimfne un rest* , *astfel cli trebuie sli modificdm* · *cifra de* pe locul *1-·l,procedeulfiind continuatfn mod analog:* 

240 IF U\$<MID\$(A\$,L+1,1) THEN GOTO 270 250 MID\$(C\$,I,1)="A": 1=1-1 : IF l=0 THEN 280 260 GOTO 230 270 MID\$(C\$,l,1)=U\$

260 GOTO 230 270 MID\$(C\$,I,1)=U\$ 280 RETURN

Această subrutină realizează ordonarea caracterelor sirului DS. Putem folosi, fără restricții, operatorii <, >, <=, >=, <>, <>, =, deoarece compararea se face întrelungimile și codurile ASCII ale caractere- $Ior:$ 

```
290 D$=C$
300 S = 0310 FOR I=1 TO N - 1
320 IF MID$(D$,I,1) <= MID$(D$,I+1,1) THEN 340
330 SWAP MID$(D$,I,1), MID$(D$,I+1,1) : S=1
340 NEXT I
350 IF S=1 THEN 300.
360 RETURN
```
Problema 1.6.

Se consideră o mulțime A de numere cu n elemente. Să se construiască un șir care să conțină pe primele  $k$  poziții  $(k < n)$  elemente ale mulțimii  $A$  ordonate crescător, iar pe următoarele  $n - k$  poziții, celelalte elemente ordonate descrescător. Se vor indica toate posibilitătile.

Pentru programele 1.6. și 1.7. nu vom mai da multe explicații, deoarece ar trebui să repetăm multe din cele afirmate la programul 1.5.

10 CLS : CLEAR : INPUT "Introduceti numarul elementelor din sir:": N 20 IF N<2 OR N<>INT(N) OR N>16 THEN 10

Se introduce numărul de elemente pe care dorim să-l selectăm și se validează acesta :

```
30 INPUT "Introduceti k: ": G
40 IF G<2 OR G<>INT(G) OR G>N THEN 10
50 DIM A(N), H(N)
60 FOR I=1 TO N : PRINT "Introduceti elementul ": I : " din
sir:":: INPUT A(I): NEXT I
70 S = 080 FOR I=1 TO N - 1
90 IF A(I) <= A(I+1) THEN 110
100 R=A(I): A(I)=A(I+1): A(I+1)=R: S=1110 NEXT I
120 IF S=1 THEN 70
130 E=0 : FOR I=1 TO N - 1
140 IF A(1) = A(1+1) THEN E=1150 NEXT I
160 IF E=1 THEN 10
170 A$="ABCDEFGHIJKLMNOP"
180 B$=LEFT$(A$,N)
190 C$=LEFT$(A$,G): GOSUB 230
200 GOSUB 310 : IF C$=LEFT$("AAAAAAAAAAAAAAA",
G) THEN END
210 GOSUB 380 : GOSUB 460
220 GOTO 200
230 FOR I=1 TO G : H(I) = A(INSTR(A$, MID$(C$, I, 1))) :
NEXT I
240 W=G : FOR I=1 TO N : V=0 : FOR J=1 TO G
250 IF A(I)=H(J) THEN V=1
260 NEXT J
```

```
270 IF V=0 THEN W=W+1 : H(W)=A(I)280 NFXT I
290 FOR I=1 TO G : PRINT H(I), : NEXT I : FOR I=N TO
G+1 STEP-1: PRINT H(I),: NEXT I
300 RETURN
310 I=LEN(C$)
320 U$=CHR$(ASC(MID$(C$,I,1))+1)
330 IF U$<MID$(A$.N+1.1) THEN GOTO 360
340 MID$(C$,I,1)="A" : I=I-1 : IF I=0 THEN 370
350 GOTO 320
360 MID$(C$, I, 1) = U$
370 RFTURN
380 D$=C$
390 S = 0400 FOR I=1 TO G-1
410 IF MID$(D$,I,1) <= MID$(D$,I+1,1) THEN 430
420 U$=MID$(D$,I,1): MID$(D$,I,1)=MID$(D$,I+1,1):
MID$ (D$, I+1, 1) = U$: S=1
430 NEXT I
440 IF S=1 THEN 390
450 RETURN
460 E=0 : FOR I=1 TO G-1
470 IF MID$(D$,I,1)=MID$(D$,I+1,1) THEN E=1
480 NEXT I
490 IF E=0 AND D$=C$ THEN GOSUB 230
500 RETURN
```
Problema 1.7.

Se consideră o mulțime  $A$  de numere cu n elemente și  $k < n$  un

număr natural. Să se determine toate submultimile distincte de numere cu  $k$  elemente din  $A$ .

```
10 CLS : CLEAR : INPUT "Introduceti numarul de elemente
ale sirului : ". N
20 IF N<2 OR N<>INT(N) OR N>16 THEN 10
30 INPUT "Introduceti k : ". G
40 IF G<2 OR G<>INT(G) OR G>N THEN 10
50 DIM A(N)
60 FOR I=1 TO N : PRINT "Introduceti elementul "; I ; " din
sir: ": INPUT A(I) : NEXT I
.70 S = 080 FOR I=1 TO N - 1
90 IF A(I) <= A(I+1) THEN 110
100 R=A(I): A(I)=A(I+1): A(I+1)=R: S=1110 NEXT I
120 IF S=1 THEN 70
130 E=0: FOR I=1 TO N-1
140 IF A(I)=A(I+1) THEN E=1150 NEXT I
160 IF E=1 THEN 10
170 A$="ABCDEFGHIJKLMNOP"
180 B$=LEFT$(A$.N)
190 C$=LEFT$(A$,G): GOSUB 230
200 GOSUB 240 : IF C$=LEFT$("AAAAAAAAAAAAAAA",
G) THEN END
210 GOSUB 310 : GOSUB 390
220 GOTO 200
230 FOR I=1 TO G: PRINT A(INSTR(A$,MID$(C$,I,1))),:
NEXT I: PRINT : RETURN
240 I=LEN(C$)
```

```
250 U$=CHR$(ASC(MID$(C$,I,1))+1)
260 IF U$<MID$(A$,N+1,1) THEN GOTO 290
270 MID$(C$, I, 1) = "A" : I=I-1 : IF I=0 THEN 300
280 GOTO 250
290 MID$(C$, I, 1)=U$
300 RFTURN
310 D$=C$
320 S = 0330 FOR I=1 TO G - 1340 IF MID$(D$,I,1)<=MID$(D$,I+1,1) THEN 360
350 U$=MID$(D$,I,1): MID$(D$,I,1)=MID$(D$,I+1,1):
MID$(D$, I+1, 1) = U$ : S=1360 NEXT I
370 IF S=1 THEN 320
380 RETURN
390 E=0: FOR I=1 TO G - 1
400 IF MID$(D$, I, 1) = MID$(D$, I+1, 1) THEN E=1
410 NFXT1
420 IF E=0 AND D$=C$ THEN GOSUB 230
430 RETURN
```
1.8. Fie A un șir de numere cu n elemente și  $k < n$  un număr natural. Să se construiască un nou șir care să conțină, pe primele k locuri, ultimele  $k$  elemente ale șirului inițial, iar pe ultimele  $n - k$  locuri, primele  $n - k$  elemente ale sirului inițial.

Această problemă, foarte simplă, este un exercițiu util pentru începători, de aceea nu vom prezenta decît programul.

10 CLS : CLEAR 20 INPUT "Numarul elementelor din sir : ": N 30 IF N<2 OR N<>INT(N) GOTO 10

40 **DIM A(N)** : **DIM B(N)**   $50$  FOR  $I=1$  TO N 60 PRINT "lntrbduceti elementul "; I ; " din sir : "; 70 INPUT **A(I)**  80 NEXT **1** 90 INPUT "lntroduceti k :. "; **K**  100 IF K>N THEN GOTO 80  $110$  LFT  $C=1$ 120 FOR  $I=K+1$  TO N 130 LET B(C)=A(I): LET C=C+1 140 NEXT I 150 FOR 1=1 TO K 160 LET B(C)=A(I) : LET C=C+1 170 NEXT I 180 PRINT "Sirul obtinut : "; 190 FOR  $I=1$  TO N 200 PRINT B(I);" "; 210 NEXT I

**1.9. Fie A un** şir **de** n **numere.** 

**a)** Să **se calculeze suma termenilor acestui** şir ;

**b)** să se **calculeze produsul termenilor acestui** şir;

c) să se **determine** dacă **termenii** şirului sînt în **progresie arit**metică;

**d)** să **se determine** dacă **termenii acestui** şir **sint în progresie**  geometrică ;

**e)** să **se calculeze media** armonică **a elementelor acestui** şir;

La punctele c) şi d), în caz că răspunsul este **afirmativ,** se va specifica rația.

Programul pentru rezolvarea problemei este următorul :

10 CLS : CLEAR
```
20 INPUT "lntroduceti numarul elementelor din sir : "; N 
30 IF N=0 OR N<>INT(N) THEN 20 
40 DIM A(N) 
50 IF N=0 THEN GOTO 20 
60 FOR I=1 TO N
70 PRINT "Introduceti elementul "; I ; " din sir ;
80 INPUT A(I) 
90 NEXT I 
100 LFT S=0110 LET P=1 
120 FOR I=1 TO N
130 LET P=P*A(I) 
140 LET S=S+A(I) 
150 NEXT I 
160 PRINT "Suma elementelor din sir este : "; S 
170 PRINT "Produsul elementelor din sir este : "; P 
180 LET C=A(2)-A(1) 
190-FOR 1=1 TON - 1 
200 IF C=A(I+1) - A(I) THEN GOTO 220
210 IF C<>A(I+1) - A(I) THEN PRINT "Termenii acestui sir
nu sint in progresie aritmetica." : GOTO 240 
220 NEXT I 
230 PRINT ''Termenii acestui sir sint in progresie aritmetica, 
iar ratia este: ";C 
235 IF A(1)=0 THEN 270
240 LET O=A(2)/A(1) 
250 FOR 1=1 TON - 1 
255 IF A(I) = 0 THEN 270
260 IF Q=A(l+1)/A(I) THEN GOTO 280
```
270 IF Q<>A(I+1)/A(I) THEN PRINT "Termenii acestui sir nu sint in progresie geometrica." : GOTO 31 O 280 NEXTI 290 PRINT "Termenii acestui sir sint in progresie geometrica, iar ratia este : "; Q  $300$  LET  $K=0$  $310$  FOR  $I=1$  TO N 320 LET **K=K+1/A(I)**  330 NEXT I 340 LET O=N/K 350 PRINT "Media armonica este : "; O

1.10. Se consideră un șir A de numere cu n elemente și un număr  $n$ **atural**  $k < n$ . Să se găsească elementul de pe poziția  $k$  în șirul **ordonat** crescător (descrescător), **firii a ordona** şiruL

```
10 CLS : CLEAR
20 INPUT "lntroduceti numarul elementelor din sir : "; N 
30 DIMA(N) 
40 IF N=0 THEN GOTO 10
50 FOR I=1 TO N
60 PRINT "introduceti elementul "; I ; " din sir : "; 
70 INPUT A(I) 
80 NEXTI 
90 INPUT "Pozitia elementului pentru care vreti sa vedeti 
ce pozitie ocupa in sirul ordonat : "; K 
100 IF K<1 OR K>N THEN GOTO 90 
110 LET 5=1 
120 FOR I=1 TO N
130 IF A(l)<A(K) THEN LET 5=5+1 
140 NEXTI ,
```
150 PRINT "Elementul"; A{K); "de pe pozitia "; K; "in sirul neordonat, ocupa pozitia "; S ; " in sirul ordonat."

1.11. Se consideră un șir A de numere cun elemente. Să se determine elementul **maxim (minim)** din şir şi toate pozitfile în care acesta apare printr-o singură parcurgere completă a sirului.

Programul pentru rezolvarea problemei :

10 INPUT "Introduceti numarul de elemente ale sirului : ", **N 20 DIMA(N) 30 DIM B(N) And Art Advisor** 40 FOR 1=1 TO N <sup>I</sup> 50 PRINT "Introduceti elementul "; I ; " din sir : ": INPUT A(I) 60  $B(1)=0$ 70 NEXT I 80 MAX=A(1) S CTOS MAHT OF MAY 08  $90K=1$ MAR NUMBA  $100 B(K)=1$ by heleon ta 110 FOR  $I=2$  TO N 17년 구승의 신학 시간 120 IF- MAX <A{I) THEN GOTO 180 130 IF MAX=A(I) THEN GOTO 220 140 GOTO 240 150 FOR  $J=1$  TO N 160  $B(J)=0$ 170 NEXT J  $180 K=1$ 190  $B(K)=1$ 200 MAX=A(I) 210 GOTO 240

 $220 K = K + 1$ 

 $230 B(K)=1$ 

240 NEXT I

250 PRINT "Elementul maxim este : ", MAX

260 PRINT "El apare pe pozitiile : "

270 FOR 1=1 TO N

```
280 IF B(l)<>0THEN PRINT B(I);
```
290 NEXT I .

300 END

**1.12. Se consideri un** şir **de numere** *A* **cu** *n* **elemente. Si se deter**mine:

**a) cfte elemente sfnt pozitive, negative** şi **cite sfnt nule** ;

b) cîte sînt întregi și cîte nu.

Programul pentru rezolvarea problemei :

```
10 CLS : CLEAR
·20 INPUT "lntroduceti numarul elementelor : "; N 
30 IF N=0 THEN GOTO 20 
40 DIM A(N) 
50 FOR 1=1 TO N 
60 PRINT "lntroduceti elementul "; I ; " din sir : "; 
70 INPUT A(l)-
80 NEXT I 
90 LET C=0100 LET P=0110 LET K=0 
120 FOR I=1 TO N
130 PRINT "a("; 1; ")="; A(I)
140 NEXT I . 
150 FOR I=1 TO N
```
38

160 IF A(l)<O THEN LET C=C+1 170 IF A(l)>O THEN LET P=P+1 180 IF A(l)=O THEN LET K=K+1 190 NEXTI 200 PRINT "In acest sir avem : " **210 PRINT** " -"; C; "element(e) negativ(e);" **220 PRINT "**  $-$ ";  $P$  ; " element(e) pozitiv(e);" **230 PRINT "** -"; K; " element(e) egal(e) cu O;" 240 LET T=0  $250$  LET  $Q=0$ 260 FOR 1=1 TO N 270 IF A(I)=INT(A(I)) THEN LET T=T+1 280 IF A(l)<>INT(A(I)) THEN LET Q=Q+1 **290 NEXT I**  $-$ "; T; " element(e) intreg(i);" 300 PRINT<sup>\*</sup> **310 PRINT** " intreg(i)." 320END -"; Q; " element(e) care nu sint(este)

39

## 2.2. PROBLEME CU ŞIRURI DE CARACIERE.

Multe dintre problemele acestui capitol sînt simple, ele fiind puse aici doar pentru formarea deprinderilor de a lucra cu şiruri de caractere. Pentru lămurirea cititorului, la problemele mai dificile, vom interveni cu explicatii. Referitor la utilizarea programelor pe calculatoarele HC și compatibile au fost date explicații în secțiunea precedentă. În cazul în care vor mai apare și alte neconcordanțe, se vor face referirile necesare la momentul potrivit.

 $2.1$ . Se consideră un șir de caractere introdus de la tastatură. Să se **dm:noine lungim.ea sa** şi **codmile ASCII ale caraderelor** şirului.

1 O INPUT "lntroduceti sirul de caractere N : "; **C\$**  20 L=LEN(C\$) 30 PRINT "Sirul are ": L :" caractere" 40 PRINT "Caracterele ASCII corespunzatoare sint  $50$  FOR  $I=1$  TO L 60 A\$=MID\$(C\$,1, 1) 70 PRINT A\$, ASC(A\$) 80 NEXT I 90END

 $2.2$ . Se consideră un șir de caractere și  $k$  un număr natural. Să se cerceteze dacă k este mai mic dedt lungimea şirului şi, în caz afirmativ, să se afișeze cele  $k$  elemente din mijloc.

10 INPUT "lntroduceti sirul de caractere:", C\$ 20 L=LEN(C\$) 30 PRINT "Sirul are "; L ; " caractere" 40 INPUT "lntroduceti numarul de caractere de afisat:",K 50 IF K=0 OR K>L THEN GOTO 40 60 PRINT "Subsirul extras este:" 70 LET P=INT((L- K)/2)+1

# 80 PRINT MID\$(C\$,P,K) 90 FND

#### 2.3. **Cum putem introduce caracterele <CR> fi <•>dela** tastatură în **cadrnl unui** şir **de caractere** ?

Necesitatea ca într-un program să avem nevoie de introducerea de la tastatură a caracterelor  $\langle CR \rangle$  sau  $\langle$ " $\rangle$  este ceva mai rară. Prezentăm, în continuare, modalitățile utilizate pentru introducerea unui caracter sau a unui şir de caractere, indiferent de oodul ASCII al fiecărui caracter din șir, utilizînd atît funcția INKEY\$ cît  $si$  functia INPUT\$ $(n)$ .

Prima metodă rezolvă problema introducerii unui singur caracter *de la* tastatură şi afişarea *coduluiASCH* al caracterului, *deoarece nu toate caracterele sînt vizibile pe ecran* ; *variabila A\$ este mai flatfi*  initializată cu sirul vid; acest lucru este necesar, deoarece, în caz colltrar, *este posibil* ca *variabilaA\$* sli conţin4 caractere *dacii* ea a *fost*  utilizată anterior în program ; se asteaptă un caracter de la tastatură ; dacă *acesta ,ru a fost* tastat, adică *A\$ este tot* şirul vi4 *se* ma *linia 10*  de *la început;* în *momentul* tastării *se* afişează *«xb.dASCH* al *caracterului (linia 20 ). De* menţionat *cd,* în *acest* caz, *caracterele introduse*   $a$ stfel sînt *ascunse*, *adică ele nu sînt afisate pe ecran. De asemenea*, în *acest mod, poate fi introdus* orice *caracter care ore codul ASCH cu.prins între 1* şi *255, dacii pe calculator este* prevăzută *toatll gama de caractere. La* sfirşitul cărţii *sînt prezentate* codurile *ASCH* pentru *calculatoarele compatibile IBM* - *PC* şi pentru *cele* din *familia HC.* 

# 10 A\$=<sup>00</sup> : A\$=INKEY\$: tF A\$="" THEN 10 20 PRINT ASC(A\$)

*Al doilea program* utilizeaz.ă secvenţa *de mai sus* pentru intro*ducerea unui* şir *de caractere. Deoarece nu ne* putem *opri dac4 nu am*  specificat o condiție, am *indicat, drept sfîrșit al șirului, ultimul caracter introdus înainte de apdsarea* tastei *<ESC> care ore codul ASCH 27 (la calculatoarele* din *familia HC acest caracter nu existli,·dar el poate fi înlocuit cu. oricare altul).* 

 $10A$ = 11$ 20 X\$="" : X\$=INKEY\$ : IF X\$="" THEN 20 30 IF ASC(X\$)<>27 THEN A\$=A\$+X\$: GOTO 20 50 FOR I=1 TO LEN(A\$): PRINT ASC(MID\$(A\$,I,1)),: NEXT

Secvența următoare poate fi utilizată numai pentru calculatoarele care folosesc GWBASIC dar, în nici un caz, pe cele din familia HC. Pentru acestea se poate crea o secventă de program utilizînd ideile de mai sus. Este folosită funcția INPUT\$(n) care arată că trebuie să introducem exact n caractere pentru variabila AS. Si în acest caz caracterele nu sînt afisate pe ecran.

10 A\$=INPUT\$(10) 20 FOR I=1 TO LEN(A\$) : PRINT ASC(MID\$(A\$,I,1)), : NFXT I

Simularea secvenței anterioare pe calculatoarele din familia HC se poate face ca în următorul program :

 $10A$ = 10$ 20 FOR I=1 TO 10 30 A\$=A\$+INKEY\$ **40 NEXT I** 50 FOR I=1 TO LEN(A\$): PRINT CODE(A\$(I)), : NEXT I

2.4. Să se determine numărul de litere mari, litere mici, cifre și caractere speciale dintr-un șir de caractere.

10 LET S\$="-=[];', \ ~ !@#\$% ^ &\*() +{}:"+CHR\$(34)+  $"$  < >?|" 20 LET T\$="abcdefghijklmnopqrstuvwxyz"

```
30 LET N$="0123456789"
40 LET P$="ABCDEFGHIJKLMNOPQRSTUVXYZ" 
50 DIM L(LEN(T$)) 
60 DIM C(LEN(N$)) 
70 DIM Q(LEN(S$)) 
80 DIM K(LEN(P$)) 
90 FOR I=1 TO LEN(T$)
100 LET L(I)=0110 NEXT I 
120 FOR 1=1 TO LEN(N$) 
130 LET C(I)=0
140 NEXTI 
150 FOR 1=1 TO LEN(S$) 
160 LET Q(l)=0 
170 NEXTI 
180 FOR I=1 TO LEN(P$)
190 LET K(I)=0
200 NEXT I 
210 INPUT "lntroduceti textul:", F$ 
220 FOR 1=1 TO LEN(F$) 
230 FOR J=1 TO LEN(T$)
240 IF MID$(F$,l,1)=MID${T$,J,1) THEN L(J)=L(J)+1 
250 NEXT J 
260 FOR J=1 TO LEN(N$) 
270 IF MID$(F$,I,1)=MID$(N$,J11) THEN C(J)=C(J)+1 
280 NEXT J 
290 FOR J=1 TO LEN(S$) 
300 IF MID$(F$,l,1)=MID$(S$,J,1) THEN Q(J)=Q(J)-+:1 
310 NEXT J 
320 FOR J=1 TO LEN{P$)
```
43

330 IF MID\$(F\$,I,1)=MID\$(P\$,J,1) THEN K(J)=K(J)+1 340NEXT J 350 NEXT I 360 PRINT "Litere mici intilnite in text: 370 FOR 1=1 TO LEN(T\$) 380 IF L(I) > 0 THEN PRINT MID\$(T\$, I, 1); "-"; 390NEXTI' 400 PRINT : PRINT "Cifre intilnite in text : 400 FRINT : FRINT Colle Intime In text .<br>410 FOR I=1 TO LEN(N\$)<br>420 IF C(I)>0 THEN PRINT MID\$(N\$,I,1); "-"; C(I);" "; **430 NEXT I** 440 PRINT : PRINT "Utere mari intilnite in text : " 450 FOR  $I=1$  TO LEN(P\$) 460 IF\_K(l)>0THEN PRINT MID\$(P\$,I,1); "-"; **K(I);** ""; **470 NEXT I** 480 PRINT : PRINT "Caractere speciale intilnite in text : " 490 FOR 1=1 TO LEN(S\$) 500 IF Q(I)>0 THEN PRINT MID\$(S\$,I,1); "-"; Q(I); " 510NEXTI 520END

**2.S.** Să se **determine** dacă **un caracter introdus de la** tastatură se ~seşte **într-un** şir şi, **apoi,** să **se determine toate** poziţiile **în care**  se găsește acesta în șirul considerat.

10 INPUT "lntroduceti sirul de caractere:", N\$

20 L=LEN(N\$)

30 INPUT "lntroduceti caracterul de cautat: ", C\$  $40S=0$ 

 $50$  FOR  $\vert$  = 1 TO L

60 IF MID\$(N\$,I,1)=C\$ THEN S=S+1

**70 NEXT I** 80 PRINT "Caracterul "; C\$; " apare in sirul initial de ":S:" ori<sup>"</sup> 90 IF S=0 THEN GOTO 140 100 PRINT "pe pozitiile : " 110 FOR  $I=1$  TO  $I$ 120 IF MID\$(N\$, I, 1) = C\$ THEN PRINT I: **130 NFXT I 140 END** 

2.6. Să se determine dacă un șir de caractere este subșir al altui șir de caractere și să se precizeze poziția de început.

Această problemă se rezolvă imediat pe calculatoarele compatibile' IBM - PC, utilizînd functia INSTR(A\$,B\$) despre care am mai vorbit si care are valoarea 0, dacă B\$ nu este subsir în A\$ si ia valoarea k>0, dacă B\$ este subsir în A\$ si apare prima oară în A\$ pe poziția k. Pe calculatoarele din familia HC prezentăm o simulare completă a acestei functii:

10 INPUT "Introduceti sirul de caractere : ". N\$ 20 INPUT "Introduceti subsirul de cautat : ". M\$ 30 IF LEN(N\$)>LEN(M\$) THEN GOTO 60 40 PRINT "Froare - reia !" 50 GOTO 20 60 FOR I=1 TO LEN(N\$) 70 LET K=0 80 IF MID\$(N\$,I,1)<>MID\$(M\$,1,1) THEN GOTO 140 90 FOR J=1 TO LEN(M\$) - 1 100 IF MID\$(N\$, I+J, 1) <> MID\$(M\$, J+1, 1) THEN LET K=1 **110 NEXT J** 120 IF K<> 0 THEN GOTO 140

130 PRINT "Subsirul ""; M\$; " apare in sirul initial incepind cu pozitia"; I

**140 NEXT I** 

**150 FND** 

2.7. Prin cuvînt înțelegem o succesiune de litere, din care numai prima literă poate fi majusculă și care nu conține spații sau caractere speciale. Să se extragă toate cuvintele dintr-un sir de caractere dat.

```
10 \text{ CI S}: CLEAR : CS = m20 INPUT "Introduceti textul : ". N$
30 PRINT "Cuvintele aparute in text sint : "
40 FOR I=1 TO LEN(N$)
50 A$=MID$(N$,I,1)
60 IF ASC(A$)<91 AND ASC(A$)>64 AND C$<>" THEN
GOTO 110
70 IF (ASC(A$)<91 AND ASC(A$)>64 AND C$="") OR
(ASC (A$)>96 AND ASC(A$)<123) THEN GOTO 140
80 IF C$<>" THEN PRINT C$
90 C$ = 50100 GOTO 160
110 PRINT CS
120 \text{ C}$=A$
130 GOTO 160
140 C$ = C$ + AS150 GOTO 160
160 NEXT I
170 IF C$<>"" THEN PRINT C$
180 FND
```
2.8. Să se anagrameze un cuvînt care conține numai litere mari.

Problema este asemănătoare cu 1.5., singurele deosebiri constînd din introducerea datelor si subrutina de afisare.

Se sterge ecranul, se initializează zona de variabile, se introduce X\$, se inițializează un tablou unidimensional C care contine numărul de repetări ale caracterelor care intervin în X\$ :

10 CLS : CLEAR

20 INPUT "Introduceti sirul"; X\$ : DIM C(LEN(X\$)) : FOR  $I=1$  TO LEN(X\$) :  $C(I)=1$  : NEXT I

Se validează si se ordonează alfabetic caracterele lui X\$ :

```
30 S = 040 E=0 : FOR I=1 TO LEN(X$) - 1
50 IF MID$(X$,I,1)<"A" OR MID$(X$,I,1)>"Z" THEN E=1
60 IF MID$(X$,I,1) <= MID$(X$,I+1,1) THEN 80
70 U$=MID$(X$,I,1): MID$(X$,I,1)=MID$(X$,I+1,1): MID$
(X$, 1+1, 1) = U$ : S=180 NFXT I
90 IF E=1 THEN 10
100 IF S=1 THEN 30
```
De aici și pînă la sfîrșitul programului principal nu există nici o diferență esențială față de programul 1.5. :

```
110 L=1 : FOR I=1 TO LEN(X$) - 1
120 IF MID$(X$,I,1) = MID$(X$,I+1,1) THEN C(L) = C(L) +1:
GOTO 140
130 L=L+1140 NFXT I
150 A$="ABCDEFGHIJKLMNOP"
```
160 B\$="" : FOR I=1 TO L : FOR J=1 TO C(I) : B\$=B\$+ MID\$ (A\$, I, 1) : NEXT J, I 170 C\$=B\$: GOSUB 210 180 GOSUB 220: IF C\$=LEFT\$("AAAAAAAAAAAAAAAA", LEN (X\$)) THEN END 190 GOSUB 290 : IF D\$=B\$ THEN GOSUB 210 200 GOTO 180

Această subrutină, bazată pe aceeași idee ca și la problema 1.5., stabileste corespondenta dintre pozitia caracterelor lui X\$ si cele corespunzătoare anagramei generată de C\$ :

210 FOR I=1 TO LEN(X\$): PRINT MID\$(X\$, INSTR(B\$, MID\$(C\$, I,1)),1);: NEXT I: PRINT: RETURN

Subrutinele 220 - 280 si 290 - 360 sînt identice cu cele de la programul 1.5.

220 I=LEN(C\$) 230 U\$=CHR\$(ASC(MID\$(C\$,I,1))+1) 240 IF U\$<MID\$(A\$,L+1,1) THEN GOTO 270 250 MID\$(C\$,I,1)="A" : I=I-1 : IF I=0 THEN 280 260 GOTO 230 270 MID\$(C\$, I, 1)=U\$ 280 RETURN

```
290 D$=C$
300 S = 0310 FOR I=1 TO LEN(X$)-1
320 IF MID$(D$,I,1) <= MID$(D$,I+1,1) THEN 340
```
330 U\$=MID\$(D\$,I,1) : MID\$(D\$,I,1)=MID\$(D\$,I+1,1) :  $MID$(D$, I+1, 1) = U$ : S=1$ 340 NFXT I 350 IF S=1 THEN 300 360 RETURN

2.9. Să se transforme toate literele mici ale unui text în litere mari.

10 INPUT "Introduceti textul :".T\$ 20 PRINT "Textul introdus : " **30 PRINT T\$** 40 PRINT "Textul transpus : " 50 FOR I=1 TO LEN(T\$) 60 C\$=MID\$(T\$.I.1) 70 IF ASC(C\$) > 96 AND ASC(C\$) < 123 THEN GOTO 100 80 PRINT C\$: 90 GOTO 110 100 PRINT CHR\$(ASC(C\$)-32); **110 NEXT I 120 END** 

2.10. Se dă un număr natural de maximum opt cifre. Să se construiască un sir de caractere care să exprime în litere numărul considerat.

Realizarea acestui program, fără a fi dificilă, necesită multă atenție și migală. Vom parcurge împreună pașii mai importanți ai programului:

Se sterge ecranul, se inițializează zona de date, se definesc expresiile necesare pentru exprimarea în litere a unui număr ; se poate vedea că, dacă lipseste comanda CLEAR, la o eroare de introducere a datelor, se va obține o eroare de dublare a definirii dimensiunilor tablourilor

care intervin ; la calculatoarele din familia HC, toate instructiunile GOTO 10 trebuie înlocuite cu RUN, pentru a evita această dublare :

10 CLS : CLEAR : DATA " zero"," unu"," doi"," trei"," patru"," cinci"," sase"," sapte"," opt"," noua" 20 DATA "","un", "doi", "trei", "pai", "cinci", "sai", "sapte", "opt", "noua" 30 DATA " o"," doua"," trei"," patru"," cinci"," sai"," sapte"," opt"." noua" 40 DATA " miliarde"," milioane"," mii" 50 DATA " miliard"," milion"," mie" 60 FOR I=1 TO 10 : READ H\$(I) : NEXT I 70 FOR I=1 TO 10 : READ L\$(I) : NEXT I 80 FOR I=1 TO 9 : READ M\$(I) : NEXT I 90 FOR I=1 TO 3 ; READ N\$(I) : NEXT I 100 FOR I=1 TO 3 : READ P\$(I) : NEXT I

Am ales introducerea numărului sub forma unui sir de caractere, pentru a putea introduce numere pînă la 12 cifre ; dacă dorim să introducem chiar numere, linia 110 poate fi înlocuită cu s

110 CLS: INPUT "Introduceti numarul:": A1: A\$=LEFT\$ (STR\$(A1), LEN(STR\$) - 1)

De asemenea, secventa validează și introducerea corectă a sirului de caractere care reprezintă numărul :

110 CLS : INPUT "Introduceti numarul (maxim 12 cifre) : " A\$

120 E=0 : IF LEN(A\$)=0 OR LEN(A\$) > 12 THEN GOTO 110 130 FOR I=1 TO LEN(A\$)

50

140 IF ASC(MID\$(A\$,I,1))<48 OR ASC(MID\$(A\$,I,1))>57 THEN  $F=1$ **150 NEXT I** 

Sirul de caractere care reprezintă numărul este împărțit în grupe de cîte trei caractere care reprezintă miliarde, milioane, mii, unități :

160 IF E=1 THEN GOTO 110 170  $CS = m : S = 0$ 180 K=INT((LEN(A\$) - 1)/3) 190 U\$=RIGHT\$(A\$,3)  $\Omega$ 200 IF K=0 THEN GOTO 260 210 A\$=LEFT\$(A\$,LEN(A\$)-3): M3\$=RIGHT\$(A\$,3) 220 IF K=1 THEN GOTO 260 230 A\$=LEFT\$(A\$,LEN(A\$)-3): M2\$=RIGHT\$(A\$,3) 240 IF K=2 THEN GOTO 260 250 A\$=LEFT\$(A\$,LEN(A\$)-3): M1\$=RIGHT\$(A\$,3)

Se transformă, cu ajutorul subrutinei 400 - 510, fiecare grupă într-o secvență de caractere care exprimă în litere grupa respectivă :

260 X\$=U\$ : GOSUB 400 : V\$=Y\$ 270 X\$=M1\$ : GOSUB 400 : N1\$=Y\$ 280 X\$=M2\$: GOSUB 400: N2\$=Y\$ 290 X\$=M3\$ : GOSUB 400 : N3\$=Y\$

Se face legătura gramaticală între grupele determinate anterior, se afisează expresia în litere, după care programul principal se termină :

300 R1\$=N\$(1) : IF VAL(M1\$)=1 THEN R1\$="un "+P\$(1) 310 R2\$=N\$(2): IF VAL(M2\$)=1 THEN R2\$="un "+P\$(2) 320 R3\$=N\$(3): IF VAL(M3\$)=1 THEN R3\$="o "+P\$(3)

330 R1\$=N1\$+R1\$: R2\$=N2\$+R2\$: R3\$=N3\$+R3\$ 340 IF K<3 THEN R1\$="" 350 IF K<2 THEN R2\$="" 360 IF K<1 THEN R3\$="" 370 PRINT R1\$+R2\$+R3\$+V\$ **380 END** 

Subrutina 400 - 510 face transformarea fiecărei grupe în litere, această exprimare fiind dată de Y\$ ; se analizează pe rînd cazurile :

- valoarea lui X\$ reprezintă un număr natural mai mic decît 10;

- numărul determinat de ultimele două cifre din X\$ este 10;

- numărul determinat de ultimele două cifre din X\$ este cuprins *între 10 si 20 :* 

- numărul determinat de ultimele două cifre din X\$ este mai mare ca 20:

Este analizată situația dată de cifra sutelor pentru a vedea dacă folosim singularul sau pluralul :

400 IF VAL(X\$)<10 THEN Z\$=H\$(VAL(X\$)+1) : Y\$="" : W\$="": GOTO 500

410 T\$=RIGHT\$(X\$,2): IF VAL(RIGHT\$(T\$,2))=10 THEN  $Z$ = "zece" : GOTO 460$ 

420 IF VAL(RIGHT\$(T\$,2))<20 AND VAL(RIGHT\$(X\$,2))> THEN Z\$=L\$(VAL(MiD\$(T\$,2,1))+1)+"sprezece"  $10<sup>1</sup>$ **GOTO 460** 

430 IF VAL(RIGHT\$(T\$,1))=0 THEN W\$="" : GOTO 450 440 W\$=H\$(VAL(RIGHT\$(T\$,1))+1)

450 Z\$=M\$(VAL(MID\$(T\$,1,1))) + "zeci si" + W\$ : IF VAL(T\$)  $=$  0 THEN W\$ $=$ <sup>m</sup>

460 IF VAL(X\$)<100 THEN Y\$="" : W\$="" : GOTO 500 470 IF VAL(X\$)<200 THEN W\$=" suta ": GOTO 490 480 W\$=" sute "

490 Y\$=M\$(VAL(LEFT\$(X\$.1))) 500 Y\$=Y\$+W\$+Z\$: IF VAL(X\$)<2 THEN Y\$=" 510 RETURN

2.11. Se consideră un număr natural de maxim patru cifre. Să se construiască un sir de caractere care să reprezinte numărul considerat în cifre romane.

Nici acest program nu este dificil, dar necesită și el mai multă atenție datorită multitudinii cazurilor care trebuie tratate. Lăsăm cititorului sarcina de a analiza programele 2.11 ș 2.12.

```
10 CLS : CLEAR : INPUT "Introduceti numarul : ".N
20 IF N<1 OR N>9999 OR N<>INT(N) THEN 10
30 A(1)=N - INT(N/10)*10 : N=INT(N/10)
40 A(2)=N - INT(N/10)*10 : N=INT(N/10)
50 A(3)=N - INT(N/10)*10 : N=INT(N/10)
60 A(4)=N - INT(N/10)*10 : N=INT(N/10)
70 N$=""
80 IF A(4) <> 0 THEN 120
90 IF A(3) <> 0 THEN 130
100 IF A(2) < > 0 THEN 180
110 K=1 : GOTO 230
120 FOR I=1 TO A(4) : N$=N$+"M" : NEXT I
130 IF A(3)=9 THEN N$=N$+"CM": GOTO 180
140 IF A(3)=4 THEN N$=N$+"CD" : GOTO 180
150 IF A(3) > = 5 THEN N$=N$+"D"
160 A(3)=A(3)-5*INT(A(3)/5): IF A(3)=0 THEN 180
170 FOR I=1 TO A(3) : N$=N$+"C" : NEXT I
180 IF A(2)=9 THEN N$=N$+"XC" : GOTO 230
190 IF A(2)=4 THEN N$=N$+"XL" : GOTO 230
200 IF A(2) >=5 THEN N$=N$+"L"
```
53

 $210 A(2) = A(2) - 5*INT(A(2)/5)$ : IF  $A(2) = 0$  THEN 230 220 FOR I=1 TO A(2): N\$=N\$+"X": NEXT I 230 IF A(1)=9 THEN N\$=N\$+"IX" : GOTO 280 240 IF A(1)=4 THEN N\$=N\$+"IV" : GOTO 280 250 IF A(1) >=5 THEN N\$=N\$+"V" 260 A(1)=A(1)-5\*INT(A(1)/5) : IF A(1)=0 THEN 280 270 FOR I=1 TO A(1) : N\$=N\$+"I" : NEXT I 280 PRINT "Numarul scris cu cifre romane este : ":N\$

2.12. Se consideră un șir de caractere care reprezintă un număr scris cu cifre romane. Să se exprime numărul în scrierea arabă.

```
10 CLS : CLEAR ; INPUT N$
20 IF LEN(N$) = 0 THEN 10
30 A$="MDCLXVI"
40 E=0 : FOR I=1 TO LEN(N$)
50 IF INSTR(A$,MID$(N$,I,1))=0 THEN E=1
60 NEXT I
70 IF E=1 THEN GOTO 10
80 N = 090 = 1100 P = 0110 IF MID$(N$.I.1)<>"M" THEN 130
120 P=P+1 : N=N+1000 : I=I+1 : IF I<=LEN(N$) THEN
110
130 IF P>9 THEN 10
140 IF I=LEN(N$) THEN 200
150 IF I>LEN(N$) THEN 470
160 IF MID$(N$, I+1,1) = "M" AND MID$(N$, I,1) <> "C" THEN
10
```

```
170 IF MID$(N$, I+1,1)="M" AND MID$(N$, I,1)="C" THEN
N = N + 900 : 1 = 1 + 2 : GOTO 250180 IF MID$(N$, 1+1,1) = "D" AND MID$(N$, 1,1) < > "C" THEN
10190 IF MID$(N$, I+1,1) = "D" AND MID$(N$, I,1) = "C" THEN
N = N + 400: I = I + 2: GOTO 250
200 IF MID$(N$.I.1)="D" THEN N=N+500 : I=I+1
210 P = 0220 IF MID$(N$,I,1) <> "C" THEN 240
230 P=P+1 : N=N+100 : I=I+1 : IF I<=LEN(N$) THEN
220240 IF P>3 THEN 10
250 IF I=LEN(N$) THEN 310
260 IF I>LEN(N$) THEN 470
270 IF MID$(N$, I+1,1) = "C" AND MID$(N$, I,1) < > "X" THEN
10
280 IF MID$(N$.I+1.1)="C" AND MID$(N$.I.1)="X" THEN
N = N + 90: I = I + 2: GOTO 350
290 IF MID$(N$, I+1,1) = "L" AND MID$(N$, I,1) < > "X" THEN
10
300 IF MID$(N$, I+1,1)="L" AND MID$(N$, I,1) = "X" THEN
N = N+40: I=1+2: GOTO 350
310 IF MID$(N$,I,1)="L" THEN N=N+50 : I=I+1
320 P = 0330 IF MID$(N$,I,1) <>"X" THEN 350
340 P=P+1: N=N+10: I=I+1: IFI<=LEN(N$) THEN 330
350 IF P>3 THEN 10
360 IF I=LEN(N$) THEN 430
370 IF I>LEN(N$) THEN 470
```

```
380 IF Ml0$(N$,I+1,1)="X" ANO MI0$(N$,I,1)<>"I" THEN 
10 
390 IF Ml0$(N$,I+1,1)="X" ANO MI0$(N$,I,1)="I" THEN 
N= N+9: 1=1+2: GOTO 470 
400 IF MIO$(N$,I+1,1)="V" ANO Ml0$(N$,I,1)<>"I"THEN 
10 
410 IF MI0$(N$,I+1,1)="V" ANO MID$(N$,l,1)="I" THEN 
N= N+4: 1=1+2: GOTO 470 
420 IF Ml0$(N$,I;1)="V" THEN N=N+5: 1=1+1 
430 P = 0440 IF MID$(N$,I,1)<>"I" THEN 460
450 P=P+1 : N=N+1 : 1=1+1 : IF l<=LEN(N$) THEN 440 
460 IF P>3 THEN 10 
470 IF l<=LEN(N$) THEN 10 
480 PRINT N
```
#### 2.3. PROBLEME DE DIVIZIBILITATE.

**'..3.1. Se** consideră **un** număr **natural** *n.* Să **se** facă **un program BASIC pentru scrierea lui într-o** bază **de** numeraţie *b* dată.

Programul, deşi scurt, prezintă o idee deosebită care evită tratarea separată a cazurilor în care baza este mai mică decît 10 şi cînd este mai mare decît 10 : tratarea cifrelor drept caractere. Este tratat numai cazul în care baza de numeraţie nu depăşeşte 16, dar programul poate fi extins cu usurintă și la baze mai mari.

*Se* şterge *ecranul, se* iniţializează *zona de date, se introduce* numă*rul, se introduce baza de* numeraţie şi *se* validează *datele introduse :* 

1 O CLS : CLEAR : INPUT "lntroduceti numarul :" ; N : INPUT "lntroduceti baza de numeratie :"; B 20 IF 8<2 OR 8>16 OR N<0 OR INT(N)<>N OR INT(B) <>B THEN GOTO 10

*Se* defineşte *o* variabilă *care* conţine *cifrele posibile ale bazei de*  numeraţie *în ordine* crescătoare şi *se definesc cifrele în baza de nu*merație respectivă :

30 LET B\$ = "0123456789ABCDEF" : LET B\$ = LEFT\$(B\$, 8)

*Se* iniţializează *o* variq.bilă *de tip* şir *de caractere care va reprezenta*  numărul *în baza de* numeraţie indicată *cu* şirul *vid* şi *se copie valoarea lui N într-o* nouă variabilă numerică:

 $40A\$  =  $\text{m}$ 50 LET A=N

*Ultima* cifră, *în baza de* numeraţie indicată, *este tocmai restul*  împărţirii *lui A la baza de* numeraţie *B* ; *se* construieşte- *variabila 4\$* 

*prin cancatenarea cifrei obținute la vechiul A\$ ; se determină cîtul* . împărţirii *lui A la B* şi *se* plistrează *în A; procedeul* continuă pînă *cînd A <B,* adică *A este* cifră *în baza de* numeraţie indicată *:* 

60 IF A<B THEN GOTO 80 70 LET R=A - INT(A/B)\*B : LET A\$=MID\$(B\$,R+1,1)+A\$ : LET  $A=INT(A/B)$ : GOTO 60

*Se* concatenează *la A\$ ultima* cifră *:* 

80 LET A\$=MID\$(B\$,A+1,1)+A\$

*Se* afişează *A\$ :* 

90 PRINT A\$

**3.2.** Să se facă **un program BASIC care** să **efectueze cele patru**  operaţii **cu** fracţii. **Rezultatul va fi scris sub** formă **de** fracţie **ireduc**tibilă. Operaţiile **vor fi efectuate utilizînd numai algoritm.ii** învăţaţi **în clasa a V-a.** 

Programul nu este dificil, el constituind un exercitiu pentru cititor dacă a analizat pînă acum programele prezentate și cunoaște algoritmul lui EUCLID.

 $Se$  *introduc cele două fractii ca siruri de caractere, fiecare fiind format din trei* subşiruri *concatenate, primul* reprezintă *un* număr *natural care este* număr *li toru~ al doilea este* "r, *i.ar al treilea reprezintli numitorul* ; *la validarea fieclirui* şir *se va avea grijii sli se verifice urmlitoarele :* 

- *codurile ASCII ale caracterelor trebuie sli fie cuprinse între 47*  şi *57 ( cifrele de la O la 9 au codurile ASCII de la 48 la 57,* iar "r *are codul 47);* )

- *caracterul* "r *trebuie* să apară *exact o datli;* 

- numitorul să fie diferit de 0 :

```
10 CLS : CLEAR
20 INPUT "lntroduceti prima fractie (p/q)"; A$ 
30 IF LEN(A$) <3 THEN GOTO 1 O 
40 E=0 : FOR 1=1 TO LEN(A$) 
50 IF ASC(MID$(A$,I,1))>57 OR ASC(MID$(A$,I,1))<47 
THEN LET F=160 NEXT I 
70 IF E=1 THEN GOTO 10 
80 K=0
90 FOR 1=1 TO LEN(A$) 
100 IF MID$(A$,I,1)<>"/" THEN GOTO 120
110K=K+1: A=I
120 NEXT I 
130 IF K<>1 THEN GOTO 10 
140 A1=VAL(LEFT$(A$,A - 1)) : A2=VAL(RIGHT$(A$,
LEN(A$) - A)) 
150 IF A2=0 THEN GOTO 10
160 INPUT "lntroduceti a doua fractie (p/q)";B$ 
170 IF LEN(B$) < 3 THEN GOTO 10
180 E=0: FOR 1=1 TO LEN(B$) 
190 IF ASC(MID$(B$,l,1))>57 OR ASC(MID$(B$,l,1))<47 
THEN LET E=1200 NEXT I 
210 IF E=1 THEN GOTO 10 
220 K=0230 FOR 1=1 TO LEN(B$) 
240 IF MID$(B$,I,1)<>"f' THEN GOTO 260 
250 K=K+1: B=I
260 NEXT I 
270 IF K<>1 THEN GOTO 10
```
Se determină valoarea efectivă a numărătorilor si numitorilor celor două fracții : 280 B1=VAL(LEFT\$(B\$,B - 1)) : B2=VAL(RIGHT\$(B\$,  $LEN(B$) - B))$ 290 IF B2=0 THEN GOTO 10 300 INPUT "Introduceti operatia (+,-,\*,:)"; C\$ 310 IF LEN(C\$)<>1 THEN GOTO 10

Se introduce și se validează operația care trebuie efectuată:

```
320 S\="+-*:" : E=0 : FOR I=1 TO 4
330 IF MID$(S$, I, 1) = C$ THEN E=1
340 NEXT I
350 IF E=0 THEN GOTO 10
```
Se cercetează ca în cazul împărtirii, valoarea celei de-a doua fractii să nu fie 0:

## 360 IF C\$=":" AND B1=0 THEN GOTO 10

Se selectează operatia, făcîndu-se trimiterea la ramura respectivă:

370 IF C\$="+" THEN GOTO 410 380 IF C\$="-" THEN GOTO 420 390 IF C\$="\*" THEN GOTO 430 400 IF C\$=":" THEN GOTO 440

Se determină numărătorul și numitorul fracției obținute ca rezultat și se apelează subrutina 450 - 530 care face simplificarea si afisarea rezultatului:

410 M=A1\*B2+A2\*B1 : N=A2\*B2 : GOSUB 450 : END

420 M=A1 \*82-A2\*81 : N=A2\*82: GOSUB 450·: END 430 M=A1\*81 : N=A2\*82: GOSUB 450: END 440 M=A1\*82: N=A2\*81 : GOSUB 450': END

 $Subrutina$  *este formată din trei părti :* -*Se* aplică *algoritmul lui EUCLID pentru determinarea c.m.m.d.c. dintre* numărător şi *numitor:* 

450 U=M : V=N: IF M<N THEN GOTO 470 460 L=M: M=N: N=L 470 R=N - M\*INT(N/M) 480 IF R=0 THEN GOTO 500 490 **N=M:** M=R : GOTO 470

*Se* simplifică fracţia *prin c.m.m.d.c.determinat anterior:* 

500 U=U/M: V=V/M

*Se* construieşte şi *se* afişează *un* ir *care* reprezintă fracţia *rezultat:* 

51 O 0\$=STR\$(U)+"/"+STR\$(V) 520 PRINT A\$+C\$+8\$+"="+O\$ 530 RETURN

**3.3.** Să **se** facă **un program pentru calculul sumei numerelor reprezentate de cifrele unui** număr **dat. Nu este** permisă **introducerea sau utilizarea** şirurilor **de caractere pentru a defini numere.** 

*Programul se* bazează *pe faptul* că *ultima* cifră *a unui* număr *este restul* împărţirii *acestui* număr *la 1 O. Algoritmul este evident :* 

-*se* determină *ultima* cifră *a* numărului, *care se* adună *la S care*   $a$  fost inițializată cu 0;

- *se* calculează *cîtul* împărţirii numărului *la 1 O,* obţinîndu-se *un* 

număr *care* conţine, în aceeaşi *ordine, cifrele* număruluiprecedent,,n.a., putin ultima cifră ;

```
- se repetă procedeul pînă cînd se obţine O;
```
- *se* afişează S:

10 INPUT "Introduceti numarul :": N  $20$  LFT  $S=0$ 30 IF N=0 THEN PRINT "Suma este : "S : END 40 LET S=S+(N - INT(N/10)\*10) 50 LET N=INT(N/10) 60 IF N=0 THEN GOTO 80 70GOTO40 80 PRINT "Suma este : "; S

Problemele 3.4 și 3.5. sînt o aplicație directă a problemei 3.3.

**3.4. Utilizînd numai criteriile de divizibilitate din clasa a V-87** să **se**  stabilească dacă **un** număr **natural n se divide prin 2, 3, 4, S, 9, 25.** 

10CLS 20 INPUT "lntroduceti numarul :"; N 30 IF N=0 THEN PRINT "Numarul se divide la 2,3,4,5,9,25" :END 40 LET O=N - INT(N/10)\*1 O 50 IF Q=INT(Q/2)\*2 THEN PRINT "Numarul se divide la 2 ": GOTO 70 60 PRINT "Numarul nu se divide la 2" 70 IF Q=INT(Q/5)\*5 THEN PRINT "Numarul se divide la 5 ": GOTO 90 80 PRINT "Numarul nu se divide la 5" 90 LET P=N - INT(N/100)\*100

100 IF P=INT(P/25)\*25 THEN PRINT "Numarul se divide la 25 <sup>11</sup> : GOTO 120 110 PRINT "Numarul nu se divide la 25" 120 IF P=INT(P/4)\*4 THEN PRINT "Numarul se divide la 4 ": GOTO 140 130 PRINT "Numarul nu se divide la 4 "  $140$   $F$  S=0 150 LET S=S+(N - INT(N/10)\*10) 160 LET N=INT(N/1 O) 170 IF N=0THEN GOTO 190 180 GOTO 150 190 IF S=INT(S/3)\*3 THEN PRINT "Numarul se divide la 3 " : GOTO 210 200 PRINT "Numarul nu se divide la 3" 210 IF S=INT(S/9)\*9 THEN PRINT "Numarul se divide la 9 ": GOTO 230 220 PRINT "Numarul nu se divide la 9" 230 END

**3.5. Se** cunoaşte următorul **criteriu de divizibilitate prin 11 a unui**  număr natural *∶ Un număr natural n se divide prin 11 ↔ suma numerelor reprezentate de cifrele de pe locurile pare, din care se scade suma numerelor reprezenlate de cifrele de pe locurile impare, este un*  număr care se *divide prin* I I. Să se facă **un program, care** să **utilizeze acest criteriu pentru a stabili** dacă **un** număr **natural dat se divide sau nula 11 . .** 

10 INPUT "Introduceti numarul : ": N 20 IF N=0 THEN PRINT "Numarul se divide la 11 " : END  $30$  LET  $S=0$  $40$  LFT  $P=0$ 

```
50 LET S=S+(N - INT(N/10)*10) 
60 LET N=INT(N/10) 
70 IF N=0THEN GOTO 120 
80 LET P=P+(N - INT(N/10)*10) 
90 LET N=INT(N/10) 
100 IF N=0 THEN GOTO 120 
110 GOTO 50 
120 IF (S - P) - INT((S - P)/11 )*11 =0 THEN PRINT "Numarul 
se divide la 11 " : END 
130 PRINT "Numarul nu se divide la 11"
140 END
```
**3.6.** Să **se** facă **un program cu ajutorul** căruia să **se efectueze cele patru** operaţii **cu numere mari (oricîte cifre). în cazul** împărţirii **se va specifica citul** şi **restul.** 

Problema în sine este mai dificilă decît celelalte. Dacă s-ar pune numai problema scăderii, totul ar fi foarte simplu, dar în privinţa celorlalte operaţii, lucrurile se coniplică, mai ales la împărţire, unde se cere cîtul și restul. Timpul de lucru pentru o operație crește o dată cu numărul de cifre ale numerelor introduse. Vom urmări împreună acest program.

*Se* şterge *ecranui se* iniţializează *zona de variabile, se introduce primul* număr *sub* formă *de* şir *de caractere A\$, se* validează *introducerea acestui* număr, *se introduce al doilea* număr *sub forma* şirului *de caractere B\$* şi *se* validează *introducerea acestui* număr:

- după iniţializarea *calculatorului* şi după *introducerea primului*  şir *A\$ se* verifică dacă *acesta nu este* şirul *vid (linia 30) :* 

1 O' CLS : CLEAR 20 INPUT "lntroduceti primul numar : "; A\$ 30 IF LEN(A\$) =O THEN GOTO 1 O

- *se* verifică dacă *caracterele luiA\$ sînt cifre (* dacă *au codu/ASCII cuprins între 47* şi *58, exclusiv) :* 

40 E=0 : FOR 1=1 TO LEN(A\$) 50 IF ASC(MID\$(A\$,I,1))<48 OR ASC(MID\$(A\$,I,1))>57 THEN  $F=1$ 60 NEXT I  $70$  IF F=1 THEN GOTO 10

- *dupli introducerea celui de-a/ doilea* şir *B\$ se verificli dacii acesta nu este* şirul *vid (linia 90):* 

80 INPUT "lntroduceti al doilea numar : "; 8\$ 90 IF LEN(B\$) =O THEN GOTO 1 O

- *se verificli dacii caracterele lui B\$ sînt cifre ( dacii au codul ASCII cuprins între 47* şi *58, exclusiv) :* 

100 E=0 : FOR 1=1 TO LEN(B\$) 110 IF ASC(MID\$(8\$,I,1))<48 OR ASC(MID\$(8\$,l,1))>57 THEN  $E=1$ 120 NEXT I 130 IF E=1 THEN GOTO 10

*Se determinli numlirul marini de cifre ale celor* două *numere, se*  dimensionează *patru tablouri unidimensionale pentru cifrele celor douli numere* şi *pentru r\_ezu/tate, se determinli cifrele primului° numlir în A* şi *cifrele celui de-al doilea numlir în B :* 

- *se ia pentru N valoarea* matimă *dintre lungimile* şirurilor *A\$* şi *B\$* şi *se dimensioneazli cinci variabile de tip tablou unidimensional (A care va plistra cifrele lui A\$, B care va plistra cifrele lui B\$, D, E* şi *F necesare unor* operaţii *intermediare) :* 

140N=LEN(A\$): IF LEN(B\$)>LEN(A\$)THEN N=LEN(B\$)

150 DIM A(N) : DIM B(N) : DIM D(2\*N+1) : DIM E(2\*N+1) : DIM F(2\*N+1)

- se determină cifrele numerelor reprezentate de A\$ (liniile 160 -180) si de B\$ (liniile 190 - 210) :

160 FOR I=1 TO LEN(A\$) 170 A(I)=VAL(MID\$(A\$,LEN(A\$) - I+1,1)) **180 NEXT I** 190 FOR I=1 TO LEN(B\$) 200 B(I)=VAL(MID\$(B\$.LEN(B\$) - I+1.1)) **210 NFXT I** 

Se introduce simbolul operatiei si se validează introducerea aces $t$ *uia*:

230 INPUT "Introduceti operatia(+, -,\*,:):"; C\$ 240 IF LEN(C\$) <> 1 THEN GOTO 10 250 S\$="+ - \*:" : E=0 : FOR I=1 TO 4 260 IF MID\$(S\$,I,1)=C\$ THEN LET E=1 **270 NFXT I** 280 IF  $E=0$  THEN GOTO 10

Se selectează operația, programul ramificîndu-se : - pentru adunare se execută ramura care începe la linia 330 :

290 IF C\$="+" THEN GOTO 330

- pentru diferență se execută subrutina 480 - 560 și apoi se afișează rezultatul:

300 IF C\$=" - " THEN GOSUB 480 : PRINT "Diferenta este :": D\$ : END

- *înmulprea este executatll de partea din program 570* - *970:* 

## 31 O IF C\$="\*" THEN GOTO 570

- împărţirea este efectuată de ramura de program 1190-1550 :

## 320 GOTO 1190

Prezentăm, în continuare, cele patru ramuri ale programului :

Prima *ramurll reprezintll adunarea;* ţinînd *cont* cd *cifra de* pe *locul I a sumei este restul* fmpdrţirii *sumei cifrelor celor doull numere de pe*  acelaşi *loc, adunate cu restul.anterior, la 1* O, *iar noul rest* este *cîtul; se*  iniţializeazd *mai întîi restul R cu O* şi *se aplicd acest algoritm :* 

## 330 LET R=0 : GOSUB 340 : GOTO 460

- *subrutina 340* - *450. efectueazll efectiv s~a, determinîndu-se efectiv cifrele acesteia :* 

340 FOR I=1 TO N<br>350 LET D(I) =A(I) +B(I) + R : LET R= INT(D(I)/10) : LET D(I) =  $D(I) - INT(D(I)/10)*10$ 360 NEXT I 370 LET D(N+1)=R

- *se* defineşte *o noud variabild. de tip* şir *de caractere D\$ care constituie rezultatul adunlirii* şi *care se* ajişeazli ; *deoarece* funcţia *STR\$ introduce un* spaţiu *suplimentar în stînga, trebuie eliminat acest*  spațiu ; de asemenea, sînt eliminate zerourile nesemnificative (cele din *stînga numilrulu~* da *cil acestea exista )* ; secvenţa *a f osi organizata* ca *o subrutind, deoarece adunarea este necesard la efectuarea celorlalte*  operații:

```
380 LET D$=""
390 FOR I=1 TO N+1400 LET D$=RIGHT$(STR$(D(I)),1)+D$
410 NEXT I
420 IF LEFT$(D$,1)<>"0" AND LEN(D$)>1 THEN GOTO
450
430 IF LEN(D$)=1 THEN GOTO 450
440 D$=RIGHT$(D$,LEN(D$) - 1): GOTO 420
450 RETURN
```
- se afișează rezultatul adunării :

460 PRINT "Suma este : ":D\$ : END 470 RETURN

Pentru diferentă, a doua ramură, se stabileste mai înfii care din cele două numere este mai mare pentru a stabili semnul rezultatului ; Pentru o execuție mai rapidă, operația de scădere este transformată în adunare în modul următor : presupunînd că numărul reprezentat de A\$ este mai mare decît cel reprezentat de B\$, avem :

 $x - y = x + (999...9 - y) + 1 - 1000...0$ 

Considerînd restul initial R ca fiind 1, al doilea număr ca fiind complementul față de 9 (adică cifrele complementului se obțin prin scăderea cifrelor numărului considerat din 9) și, neglijînd din rezultat, prima cifră care va fi 1, scăderea a fost transformată în adunare:

- se stabileste care din numerele reprezentate de A\$ și B\$ este mai mare : dacă B\$ este mai mare, se atribuie lui U\$ (semnul diferenței) semnul" - "; în caz contrar se atribuie lui U\$ valoarea "", decifără semn:

480 IF LEN(A\$)<LEN(B\$) THEN U\$=" - ": GOTO 510 490 IF LEN(A\$)>LEN(B\$) THEN U\$="": GOTO 510 500 U\$="" : IF A\$<B\$ THEN U\$=" - "

- se calculează complementul fat<sup>n</sup> de 9 a celui mai mic dintre *numerele reprezentate de A\$* ţi *B\$:* 

 $510 R=1$ 520 IF U\$=" - " THEN GOTO 540 530 FOR 1=1 TON: 8(1)=9- B(I): NEXT I: GOTO 550 540 FOR I=1 TO N : A(I)=9 - A(I) : NEXT I

- *se calculeazll suma dintre cel mai mare numllr reprezentat de A\$*  şi *complementul* faţă *de 9 a celui mai mic,* obţinîndu-se *rezulta- tul în variabila D\$ ; deoarece rezultatul va contine un 1 în plus și, după scoaterea acestui 1 (practic se scade 1 ()()()* ... *O), se adaugll semnul reprezentat de U\$ :* 

550 GOSUB 340 : D\$=U\$+RIGHT\$(D\$,LEN(D\$) - 1) : GOSUB 420 560 RETURN

*Ramura urmlltoare realizeazll* înmulţirea. lnmulţirea *este,* în *mod evident o adunare repetatll, dar aceasta ar conduce la un numllr prea mare de operații*; *dar se poate aplica algoritmul obișnuit prin înmultirea unui numllr cu cifrele celuilalt, sumele* obţinute fiind *multiplicate cu 100 ... 0, nurl!lirul de O* fiind *dat de* poziţia *cifrei respective; sumele*  partiale, astfel *obtinute, se adună obtinîndu-se rezultatul cerut*:

- *se detenninll care dintre numerele reprezentate de A\$* ţi *B\$ are mai* puţine *cifre* ,· *se atribuie lui M lungimea numlllului cu cele mai*  puţine *cifre ; dacii A\$ are lungimea mai micii, este bine,* în *caz contrar*  se schimbă A\$ cu B\$:

570 M=LEN(A\$): IF LEN(A\$)>LEN(B\$) THEN M=LEN(B\$) : E\$=A\$: A\$=B\$: B\$=E\$

- *se detmninll cifrele lui A\$* şi *ale lui B\$ :* 

580 FOR 1=1 TO LEN(A\$)

590 A(I)=VAL(MID\$(A\$,LEN(A\$) - I+1,1)) **600 NEXT I** 610 FOR I=1 TO LEN(B\$) 620 B(I)=VAL(MID\$(B\$,LEN(B\$) - I+1,1)) **630 NEXT I** 

- se inițializează rezultatul E\$ cu "0", R care reprezintă transportul la rangul superior cu 0 si S\$ cu "000... O" care reprezintă numărul de zerouri ce se vor adăuga la produsele parțiale înainte de a fi adunate la rezultatul final, S\$:

640 E\$="0" : S\$="" 650 FOR J=1 TO M 660  $S\$  =  $S\$  + " $O$ " : R=0

- se calculează o sumă parțială :

```
670 FOR I=1 TO N
680 D(I)=A(J)*B(I)+R : R=INT(D(I)/10) : D(I)=D(I) - 10*R
690 NEXT I
700 IF R=0 THEN H$="" : GOTO 720
710 H$=RIGHT$(STR$(R).1)
```
- se determină o sumă parțială D\$:

```
720 LET D$=""
730 FOR I=1 TO N
740 LET D$=RIGHT$(STR$(D(I)),1)+D$
750 NEXT I
760 D$=H$+D$+S$: D$=LEFT$(D$,LEN(D$) - 1)
```
- se determină cifrele lui D\$ :

70
770 FOR I=1 TO LEN(D\$) 780 D(I)=VAL(MID\$(D\$,LEN(D\$) - I+1,1)) **790 NFXT I** 

- se calculează cifrele rezultatului anterior :

800 FOR I=1 TO LEN(E\$) 810 E(I)=VAL(MID\$(E\$,LEN(E\$) - I+1,1)) 820 NEXT I

- se calculează suma dintre vechiul rezultat și produsul parțial :

830 T=LEN(D\$): IF LEN(E\$)>LEN(D\$) THEN T=LEN(E\$)  $840 W = 0$ 850 FOR I=1 TO T 860 LET F(I)=D(I)+E(I)+W : LET W=INT(F(I)/10) : LET  $F(I) = F(I) - INT(F(I)/10)*10$ 870 NFXT I

- se determină valoarea finală pentru E\$ care se afișează :

880 LET F(T+1)=W 890 LET E\$="" 900 FOR  $I=1$  TO T+1 910 LET E\$=RIGHT\$(STR\$(F(I)),1)+E\$ **920 NEXT I** 930 IF LEFT\$(E\$,1)<>"0" AND LEN(E\$)>1 THEN GOTO 960 940 IF LEN(E\$)=1 THEN GOTO 960 950 E\$=RIGHT\$(E\$, LEN(E\$) - 1): GOTO 930

## **960 NEXT J** 970 PRINT E\$ : END

Ultima ramură este rezervată împărțirii. Pentru această opera-ție am ales algoritmul învățat în clase primare ; lăsăm cititorul ca, amintindu-și cum se face împărțirea, să reconstitue acest algoritm după secvența de program prezentată mai jos:

1190 X\$=A\$: Y\$=B\$: Q\$=" 1200 M\$=X\$: N\$=Y\$  $1210Q=0$ 1220 IF LEN(M\$)<LEN(N\$) THEN 1380 1230 IF LEN(M\$)>LEN(N\$) THEN 1290 1240 IF M\$<N\$ THEN 1380 1250 K1=LEN(B\$) 1260 A\$=M\$: FOR I=1 TO N : A(I)=0 : NEXT I : FOR I=1 TO LEN(A\$): A(I)=VAL(MID\$(A\$,LEN(A\$)+1,1)): NEXT I 1270 B\$=Y\$ : FOR I=1 TO N : B(I)=0 : NEXT I : FOR I=1 TO LEN(B\$): B(I)=VAL(MID\$(B\$,LEN(B\$)+1,1)): NEXT I 1280 GOTO 1430 1290 K1 = LEN(B\$) 1300 A\$=LEFT\$(M\$,LEN(B\$)) : FOR I=1 TO N : A(I)=0 : NEXT I: FOR I=1 TO LEN(A\$) : A(I)=VAL(MID\$(A\$, LEN(A\$)+1.1)): NEXT I 1310 B\$=Y\$: FOR I=1 TO N: B(I)=0: NEXT I: FOR I=1 TO LEN(B\$): B(I)=VAL(MID\$(B\$,LEN(B\$)+1,1)): NEXT I 1320 IF AS<B\$ THEN 1340 1330 GOTO 1430 1340 K1=LEN(B\$)+1 1350 A\$=LEFT\$(M\$,LEN(B\$)+1): FOR I=1 TO N: A(I)=0

```
: NEXT I : FOR I=1 TO LEN(A$) : A(I)=VAL(MID$(A$,
LEN(A$)+1, 1)): NEXT I
1360 B$=Y$ : FOR I=1 TO N : B(I)=0 : NEXT I : FOR I=1
TO LEN(B$): B(I)=VAL(MID$(B$,LEN(B$)+1,1)): NEXT I
1370 GOTO 1430
1380 LET D$=Q$
1390 IF LEFT$(D$.1)<>"0" AND LEN(D$)>1 THEN GOTO
1420
1400 IF LEN(D$)=1 THEN GOTO 1420
1410 D$=RIGHT$(D$,LEN(D$)-1): GOTO 1150
1420 PRINT "Citul este : ":D$."Restul este : ":A$ : END
1430 D$="0": IF LEN(B$)=1 AND VAL(B$)=0 THEN GOTO
10
1440 M1$=B$
1450 Q=01460 IF LEN(A$)<LEN(B$) THEN GOTO 1540
1470 IF LEN(A$)>LEN(B$) THEN GOTO 1490
1480 IF AS<BS THEN 1540
1490 Q=Q+1 : GOTO 1500
1500 GOSUB 480
1510 A$=D$: FOR I=1 TO N: A(I)=0: NEXT I: FOR I=1
TO LEN(A$): A(I)=VAL(MID$(A$,LEN(A$)+1,1)): NEXT I
1520 B$=M1$: FOR I=1 TO N: B(I)=0: NEXTI: FOR I=1
TO LEN(B$): B(I)=VAL(MID$(B$,LEN(B$)+1,1)): NEXT I
1530 GOTO 1460
1540 Q$=Q$+RIGHT$(STR$(Q),1)
1550 M$=A$+RIGHT$(M$,LEN(M$)-K1): N$=Y$: GOTO
1210
```
3.7. Să se calculeze 1000 ! (prin *n* ! înțelegem produsul numerelor **naturale de la** 1 **lan, unde** *n* **este un numir natural).** 

*Pentru calculul lui 1 OOO I am folosit calculul* tn *baza* de numeraţie 10000; trebuie avut grijă să nu neglijăm zerourile nesemnificative ale *•cifrelor' :* 

```
1 O CLS : CLEAR : DIM A(1 OOO) : INPUT N 
20 IF N<0 OR N<>INT(N) THEN GOTO 10
30 IF N=0 OR N=1 THEN PRINT N; " != ";1 : END40 FOR I=2 TO 1000 : A(I)=0 : NEXT I
50 A(1)=1 : L=160 FOR K=1 TO N 
70 R2=0: R1 = 0 : 1 = 1
80 IF R2< >0 THEN GOTO 100 
90 IF l>L THEN G_OTO 160 
100 R=A(l)*K+R2 
11OR2=1NT(R/10000) 
120 R1 =R- R2*10000 
130 A(l)=R1 
1401=1+1150GOTO 80 
160 L=I - 1
170 NEXT K
180 PRINT N;" ! = "; : FOR J=1 TO I - 1
190A$=STR$(A(I-J)): A$="000000''+RIGHT$(A$,LEN(A$) 
-1) : A$=RIGHT$(A$,4)
200 IF J>1 THEN GOTO 250 
210 FORT=1 TO LEN(A$) 
220 IF LEFT$(A$, 1) <>"O" THEN GOTO 240 
230 A$=RIGHT$(A$,LEN(A$) - 1)
```
**240 NEXT T** 250 PRINT A\$; 260 NEXT J

De *exemplu, pentru n =100, se obfine:* 

*100 I* = *932262154439441526816992388562()670049071596 8264381621485929638952175999932299156089414639761565182 8625369792082722375825118521 ()()1 (j864()()()()()()()()(}(()()()()()()*   $0000$ 

**3.8. Si se descompuni 1n factori primi un** număr **natural** *n* **dat.** 

10 CLS : INPUT "Introduceti numarul :": N 20 IF N<2 OR INT(N)<>N THEN GOTO 10 30 DIM C(N) 40 FOR 1=2 TO N : C(l)=I : NEXT I 50 FOR I=2 TO INT(N/2) 60 IF C(I) =O THEN GOTO 100 70 FOR J=2\*I TO N STEP I 80 C(J)=0 90 NEXT J 100 NEXT I 110 CLS 120 FOR I=2TO N 130 IF C(I) =O THEN GOTO 200  $140 P=1 : K=0$ 150 P=P\*C(I) 160 IF N/P<>INT(N/P) THEN GOTO 180 170 K=K+1 : GOTO 150 180 IF K=0 THEN GOTO 200

190 PRINT ''factorul prim : "; C(l),"ordin de multiplicitate : "; **K** 

200 NEXTI

**3.9.** Să **se determine toate numerele prime mai mici decît un** număr **natural dat.** 

```
10 CLS : INPUT "Introduceti numarul : ": N
20 IF N<2 OR INT(N)<>N THEN GOTO 10
30 DIM C(N) 
40 FOR 1=2 TO N : C(l)=I : NEXT I 
50 FOR 1=2 TO INT(N/2) 
60 IF C(l)=0 THEN GOTO 100 
70 FOR J=2*I TO N STEP I 
80 C(J)=090 NEXT J 
100 NEXT I 
110 CLS 
120 PRINT "Numerele prime mai mici sau egale cu "; N; " 
sint :" : PRINT 
130 FOR I=2TO N 
140 IF C(l)=0 THEN GOTO 160 
150 PRINT C(I), 
160 NEXT I
```
**3.10. Si se determine toate numerele naturale perfecte mai mici dedt un** număr **natural dat (prin** număr **perfect** înţelegem **un**  număr **natural în care suma tuturor divizorilor pozitivi ai** numă**rului este egali cu dublul** numărului **considerat).** 

10 CLS : INPUT "Introduceti numarul : ": N 20 FOR K=2 TO-N

 $30 S = 0$ 40 FOR I=1 TO K/2 50 IF K/I=INT(K/I) THEN S=S+I 60 NEXT I 70 IF S<>K THEN GOTO 90 80 PRINT "Numarul ": K : " este perfect" 90 NFXT K

3.11. Să se determine toți divizorii unui număr natural dat.

10 CLS: INPUT N 20 IF N<1 OR N<>INT(N) THEN 10 30 PRINT "Divizorii naturali ai numarului ": N : " sint :" 40 FOR I=1 TO N 50 IF N/I=INT(N/I) THEN PRINT I. 60 NEXT I

3.12. Să se găsească toate solutiile în numere naturale, mai mici decît 200 ale ecuației :

$$
5 \cdot x - 3 \cdot y = 1.
$$

10 CLS : INPUT "a=": A : INPUT "b=": B : INPUT "c=": C 20 INPUT "limita maxima :": L 30 IF A<1 OR A<>INT(A) THEN GOTO 10 40 IF B<1 OR B<>INT(B) THEN GOTO 10 50 IF C<1 OR C<>INT(C) THEN GOTO 10 60 IF L<1 OR L<>INT(L) THEN GOTO 10 70 PRINT Ecuatia : "; A ; "\*x-"; B ; "\*y="; C ; " are urmatoarele solutii in numere naturale  $\leq$  = cu ": L  $80$  FOR Y=1 TO I 90  $X=(C+B*Y)/A$ 100 IF X<>INT(X) THEN GOTO 120

ative Perintends are the series of Addis

The company of the state of the company **10 01 02 10 11 14 01 14 15 16 17 17 18 18** 

and special to the control design of

**THE REAL STATE OF A SPECIAL AND REAL** 

the ALS ON 9 Apr

110 PRINT'x="; X, "y="; Y 120 NEXT Y

#### 4. PROBLEME DIVERSE.

Pentru problemele din această sectiune vom prezenta numai programele ce vor putea fi descifrate acum mai usor, după ce ati parcurs celelalte sectiuni ale cărtii. ' '

4.1. Să se facă un program prin care să se efectueze cele patru operaţii **cu numere naturale scrise în baza de** numeraţie **7,** fără **a trece numerele în baza 10. La** împărţire **se va indica cîtul** şi **restul.** 

```
10 CLS \cdot CLEAR
20 INPUT "lntroduceti primul numar : "; A$ 
30 IF LEN(A$)=0 THEN GOTO 10 
40 E=0: FOR 1=1 TO LEN(A$) 
50 IF ASC(MID$(A$,l,1))<48 OR ASC(MID$(A$,I,1))>54 THEN E=1 
60 NEXTI 
70 IF F=1 THEN GOTO 10
80 INPUT "Introduceti al doilea numar : "; B$
90 IF LEN(B$)=0 THEN GOTO 10 
100 E=0: FOR 1=1 TO LEN(B$) 
110 IF ASC(MID$(B$,l,1))<48 ORASC(MID$(B$,l,1))>54 THEN E=1 
120 NEXT I 
130 IF E=1 THEN GOTO 10
140 N=LEN(A$): IF LEN(B$)>LEN(A$) THEN N=LEN(B$) 
150 DIM A(N): DIM B(N): DIM F(2*N+ 1): DIM D(2*N+ 1): DIM E(2*N+ 1) 
160 FOR 1=1 TO LEN(A$) 
170 A(l)=VAL(MID$(A$,LEN(A$) -1+1, 1)) 
180'NEXT I 
190 FOR 1=1 TO LEN(B$) 
200 B(l)=VAL(MID$(B$,LEN(B$) -1+1,1)) 
210 NEXT I 
220 IF A(LEN (A$)) =0 OR B(LEN (B$)) =0 THEN GOTO 10 
230 INPUT "lntroduceti operatia(+, - ,*,:): ";C$ 
240 IF LEN(C$)<>1 THEN GOTO 10
```

```
250 S$="+ - *:" : E=0 : FOR I=1 TO 4
260 IF MID$(S$, I, 1) = C$ THEN LET E=1
270 NEXT I
280 IF F = 0 THEN GOTO 10
290 IF C$="+" THEN GOTO 330
300 IF C$="-"THEN GOSUB 480: PRINT Diferenta este: ": D$: END
310 IF CS="*" THEN GOTO 570
320 GOTO 980
330 LET R=0 : GOSUB 340 : GOTO 460
340 FOR I=1 TO N
350 LET D(I)=A(I)+B(I)+R : LET R=INT(D(I)/7) : LET D(I)=D(I) - INT
(D(1)/7)*7
360 NEXT I
370 LET D(N+1)=R380 LET D$="
390 FOR I = 1 TO N + 1400 LET D$=RIGHT$(STR$(D(l)),1)+D$
410 NEXT I
420 IF LEFT$(D$,1)<>"0" AND LEN(D$)>1 THEN GOTO 450
430 IF LEN(D$) = 1 THEN GOTO 450
440 D$=RIGHT$(D$,LEN(D$) - 1): GOTO 420
450 RETURN
460 PRINT "Suma este: ":D$: END
470 RETURN
480 IF LEN(A$)<LEN(B$) THEN U$="-": GOTO 510
490 IF LEN(A$) > LEN(B$) THEN U$=": GOTO 510
500 US="" : IF AS<BS THEN US=" - "
510 R = 1520 IF US="-" THEN GOTO 540
530 FOR I=1 TO N : B(I)=6 - B(I) : NEXT I : GOTO 550
540 FOR I=1 TO N : A(I) =6 - A(I) : NEXT I
550 GOSUB 340 : D$=U$+RIGHT$(D$,LEN(D$) - 1) : GOSUB 420
560 RETURN
```

```
570 M=LEN(A$) : IF LEN(A$)>LEN(B$) THEN M=LEN(B$) : E$=A$: 
A$=8$ : B$=E$ 
580 FOR 1=1 TO LEN(A$) 
590A(l)=VAL(MID$(A$,LEN(A$) -1+1,1)) 
600 NEXT I
610 FOR 1=1 TO LEN(B$) 
620 B(l)=VAL(MID$(8$,LEN(B$) -1+1,1)) 
630 NEXT I
640 E$="0" : S$= .. 
650 FOR J=1 TO M
660 S$=S$+''0" : R=0 
                                          STR 25 LARY STREET DATE
670 FOR I=1 TO N
680 D(l)=A(J)*B(l)+R: R=INT(D(l)/7) : D(l)=D(I) - 7*R 
690 NEXT I
700 IF R=0 THEN H$="" : GOTO 720
710 H$=RIGHT$(STR$(R), 1) 
720 LET D$=""
                                                   DeB Info (特
730 FOR I=1 TO N
740 LET D$=RIGHT$(STR$(D(l)), 1)+D$ 
750 NEXT I
760 D$=H$+D$+S$ : O$=LEFT$(D$,LEN(D$) - 1) 
                                                EE, ECUMPANIE OVP
770 FOR 1=1 TO LEN(D$) 
780 D(l)=VAL(MID${D$,LEN(D$)-I+1,1)) 
                                                 AS MELLA AND
790 NEXTI 
800 FOR 1=1 TO LEN(E$) 
810 E(l) = VAL(MID$(E$,LEN(E$) -1+1,1)) 
820 NEXT I
830 T=LEN(D$) : IF LEN(E$) > LEN(D$) THEN T=LEN(E$)
840 W = 0850 FOR 1=1 TO T
860 LET F(I) = D(I) + E(I) + W: LET W = INT(F(I)/7) : LET F(I) = F(I) - INT(I)F(I)/7<sup>*7</sup>
870 NEXT I 
 '
```

```
880 LET F(T+1)=W
890 LET ES="
900 FOR I=1 TO T+1
910 LET E$=RIGHT$(STR$(F(I)),1)+E$
920 NFXT I
930 IF LEFT$(E$,1)<>"0" AND LEN(E$)>1 THEN GOTO 960
940 IF LEN(E$) = 1 THEN GOTO 960
950 E$=RIGHT$(E$,LEN(E$)-1): GOTO 930
960 NFXT J
970 PRINT E$ : END
1190 X\ = A$ : Y\ = B$ : Q$ = ""
1200 M\text{s} = X\text{s}: N\S = Y\S
1210 Q = 01220 IF LEN(M$)<LEN(N$) THEN 1380
1230 IF LEN(M$) > LEN(N$) THEN 1290
1240 IF M$<N$ THEN 1380
1250 K1 = LEN(B$)1260 A$=M$: FOR I=1 TO N: A(I)=0: NEXT I: FOR I=1 TO LEN(A$):
A(I)=VAL(MID$(A$.LEN(A$)-I+1.1)): NEXT I
1270 B$=Y$: FOR I=1 TO N: B(I)=0: NEXT I: FOR I=1 TO LEN(B$):
B(I)=VAL(MID$(B$,LEN(B$)-I+1,1)): NEXT I
1280 GOTO 1430
1290K1 = LEN(B$)1300 A$=LEFT$(M$,LEN(B$)): FOR I=1 TO N: A(I)=0: NEXT I: FOR
I=1 TO LEN(A$): A(I)=VAL(MID$(A$,LEN(A$)-I+1,1)): NEXT I
1310 B$=Y$: FOR I=1 TO N: B(I)=0: NEXT I: FOR I=1 TO LEN(B$):
B(I)=VAL(MID$(B$,LEN(B$)-I+1,1)): NEXT I
1320 IF AS<BS THEN 1340
1330 GOTO 1430
1340 K1 = LEN(B$)+11350 A$=LEFT$(M$,LEN(B$)+1): FORI=1 TO N: A(I)=0: NEXTI: FOR
I=1 TO LEN(A$): A(I)=VAL(MID$(A$,LEN(A$)-I+1,1)): NEXT I
```

```
1360 BS=YS: FOR I=1 TO N: B(I)=0: NEXT I: FOR I=1 TO LEN(B$):
B(I)=VAL(MID$(B$,LEN(B$)-I+1,1)): NEXT I
1370 GOTO 1430
1380 LET D$=0$
1390 IF LEFT$(D$,1)<>"0" AND LEN(D$)>1 THEN GOTO 1420
1400 IF LEN(D$) = 1 THEN GOTO 1420
1410 D$=RIGHT$(D$,LEN(D$)-1): GOTO 1150
1420 PRINT "Citul este : ":D$, "Restul este : ":A$ : END
1430 D$="0": IF LEN(B$)=1 AND VAL(B$)=0 THEN GOTO 10
1440 M1$=B$
1450 Q=0
1460 IF LEN(A$)<LEN(B$) THEN GOTO 1540
1470 IF LEN(A$) > LEN(B$) THEN GOTO 1490
1480 IF AS<BS THEN 1540
1490 Q = Q + 1: GOTO 1500
1500 GOSUB 480
1510 A$=D$: FOR I=1 TO N: A(I)=0: NEXT I: FOR I=1 TO LEN(A$):
A(I)=VAL(MID$(A$,LEN(A$)-I+1,1)): NEXT I
1520 B$=M1$: FOR I=1 TO N: B(I)=0: NEXT I: FOR I=1 TO LEN(B$)
: B(I)=VAL(MID$(B$,LEN(B$)-I+1,1)) : NEXT I
1530 GOTO 1460
1540 Q$=Q$+RIGHT$(STR$(Q),1)
1550 M$=A$+RIGHT$(M$,LEN(M$)-K1): N$=Y$: GOTO 1210
4.2. Să se determine toate numerele naturale de forma a_1a_2...a_n
```

```
scrise în baza 10 care sînt egale cu a_1!+a_2!+\ldots+a_n!.
```

```
10 F(1)=1 : FOR I=1 TO 9 : F(I+1)=I*F(I) : NEXT I
20 FOR I=1 TO 7 : C(I)=0 : NEXT I
30 N=140 FOR N1=1 TO 7*F(10)
50 FOR K=1 TO 760 C(K) = C(K) + 170 IF C(K) <> 10 THEN GOTO 110
```
TI AFFORD EXEMPLOYED IN OTHER THE SHAPPING  $80 \text{ C/K} = 0$ 90 IF K=N THEN N=N+1 **100 NEXT K**  $110 S = 0$ 120 FOR K=1 TO N : S=S+F(C(K)+1) : NEXT K 130 IF S=N1 THEN PRINT S **140 NEXT N1** 

4.3. Să se rezolve următorul rebus aritmetic :

```
ARAD + SATU + MARE + \hat{ARGES} = JUDETE
```

```
MALL TO REPLY STATING ANDER
10 FOR A=8 TO 9
                                          TO CLASS TO THE CONTROL
                    大约工作 计可通信 计分析学
20 FOR R=0 TO 9
30 IF R=A OR R=1 THEN GOTO 360
40 FOR D=0 TO 950 IF D=R OR D=A OR D=1 THEN GOTO 350
60 S = 270 IF S = D OR S = R OR S = A THEN GOTO 330
80T = 090 IF T=S OR T=D OR T=R OR T=A OR T=1 THEN GOTO 310
100 M = 2110 IF M=T OR M=S OR M=D OR M=R OR M=A THEN GOTO 290
120 F = 0130 IF E=M OR E=T OR E=S OR E=D OR E=R OR E=A OR E=1 THEN
GOTO 270
140 \text{ G} = 0150 IF G=E OR G=M OR G=T OR G=S OR G=D OR G=R OR G=A
OR G=1 THEN GOTO 250
160 U = 0170 IF U=G OR U=E OR U=M OR U=T OR U=S OR U=D OR U=R OR
U = A OR U = 1 THEN GOTO 230
180 X=A*11210+R*1110+D+S*1001+T*10+U+M*1000+E*11+G*
100
```

```
190 Y = 1000001 + U*10000 + D*1000 + E*101 + T*10200 IF X<>Y THEN GOTO 230
 210 X=1010*A+100*R+D: V=1000*S+100*A+10*T+U: Z= 1000*
 M+100*A+10*R+E: T=10000*A+1000*R+100*G+10 *E+S
220 PRINT X: "+": V: "+": Z: "+": T: "=": Y
 230 U=U+1240 IF U<2 THEN GOTO 170
 250 G = G + 1260 IF G<10 THEN GOTO 150
 270E = F + 1280 IF F<10 THEN GOTO 130
 290 M = M + 1300 IF M<10 THEN GOTO 110
 310T = T + 1320 IF T<10 THEN GOTO 90
.330 S = S + 1340 IF S<10 THEN GOTO 70
 350 NEXT D
 360 NEXT R
 370 NEXT A
```
4.4. Să se determine toate numerele naturale prime cu un număr natural n, mai mici decît n.

 $10 \text{ CI}$  S  $\cdot$  CLEAR  $\cdot$  INPLIT N 20 IF N<2 OR N<>INT (N) THEN GOTO 10 30 PRINT"Numerele naturale prime cu "; N ; " sint : " 40 FOR  $I=2$  TO N  $50 K=N : L=1$ 60 R=K - L\*INT(K/L) 70 IF R=0 THEN GOTO 90 80 K=L: L=R: GOTO 60 90 IF L=1 THEN PRINT I, **100 NEXT1** 

A pe bigginning was peread<br>> peread aas át god + 900<br>te esperead/ps wes m pebigo uyng at god/alle ying isenen maad hibym: and ismonten bin usas maad no mag pat my pat us as maad me bijn usably.<br>emd pe hyf was pe let of men/<br>and tet chinep indextmelhs and<br>derknelhs complendiden not it/

# 750 **Productivity**

**RANK XEROX** 

# **CUPRINS**

## **CUPRINS**

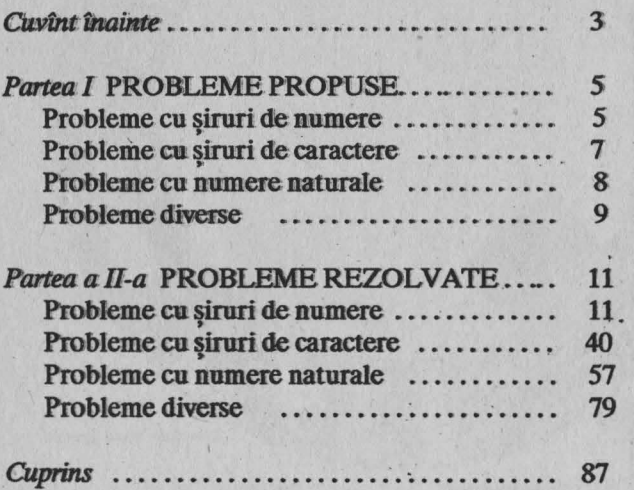

# · S.C. "DOSOFTEI" S.A

**RAME CAL** 

A The Philadelphia and the Control of the Control of the Control of the Control of the Control of the Control of

**The Committee of the Committee of the Committee of the Committee of the Committee of the Committee of the Committee**  $\mathcal{D} \in \mathcal{D}$  , and  $\mathcal{D} \in \mathcal{D}$  , and  $\mathcal{D} \in \mathcal{D}$  , and  $\mathcal{D} \in \mathcal{D}$ 

#### **UNITED KINGDOM**

**British Standards<br>Institute's BS5750<br>awarded to EMO<br>Welwyn Garden City<br>and Rank Xerox (UK)** 

W.

**Major Commendation** for Environmental Improvements<br>Mitcheldean

Mitcheldean 1989<br>Best British<br>Factories<br>Award

**British Quality Award<br>Mitcheldean and<br>Welwyn Garden<br>City** 

#### **UNITED KINGDOM**

**National Quality Award** 

**UNITED STATES** 

**Malcolm Baldrige<br>National Quality Award** 

**JAPAN** 

**Deming Award for Quality** 

FRANCE

Grand Prix de L'Accueil<br>Téléphonique Award<br>French Quality Award<br>Lille

**NETHERLANDS Dutch Quality Award**<br>Venray

fo

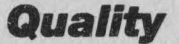

d

**RANK XEROX** 

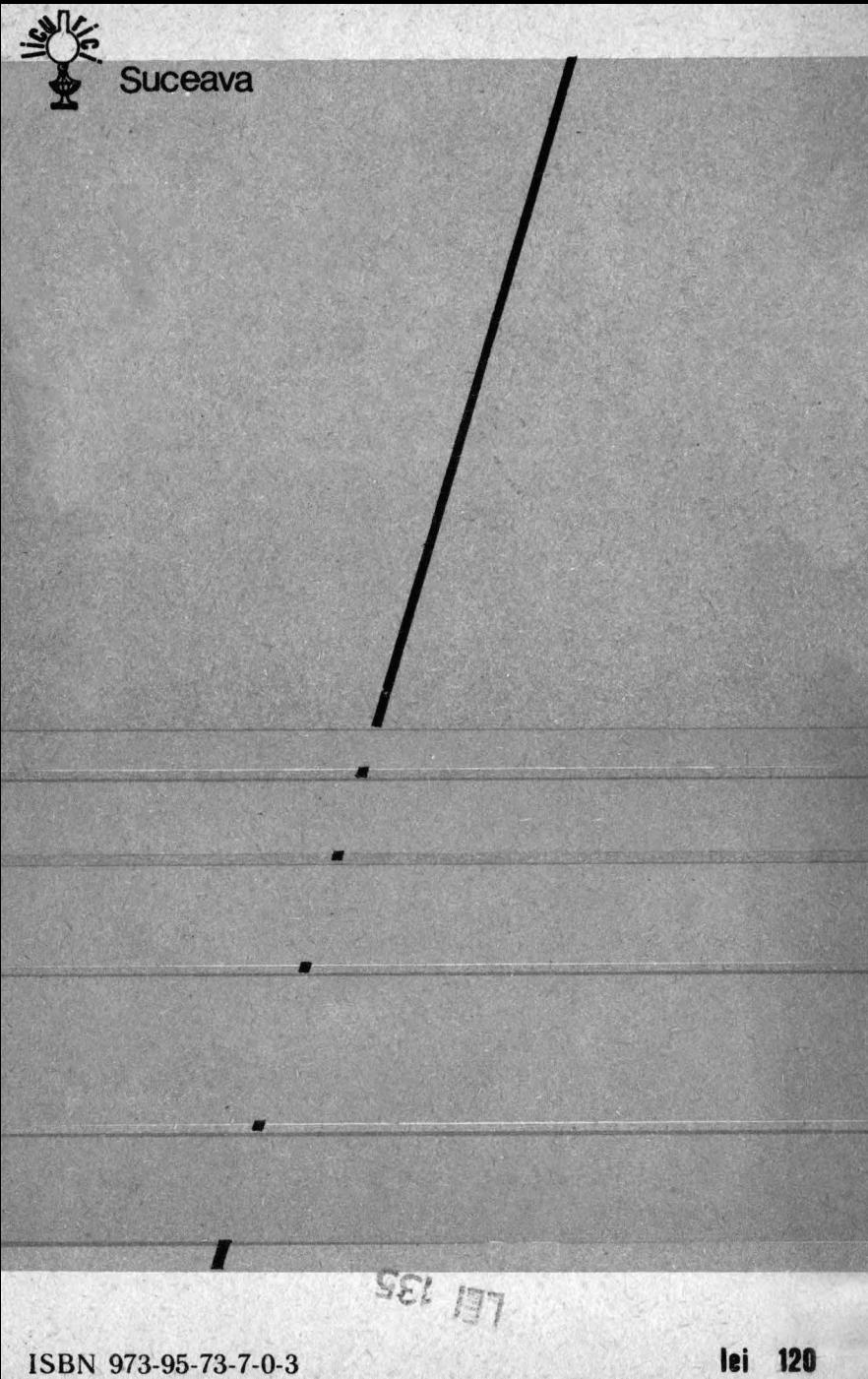

ISBN 973-95-73-7-0-3